# **4.2 DIRECTED GRAPHS**

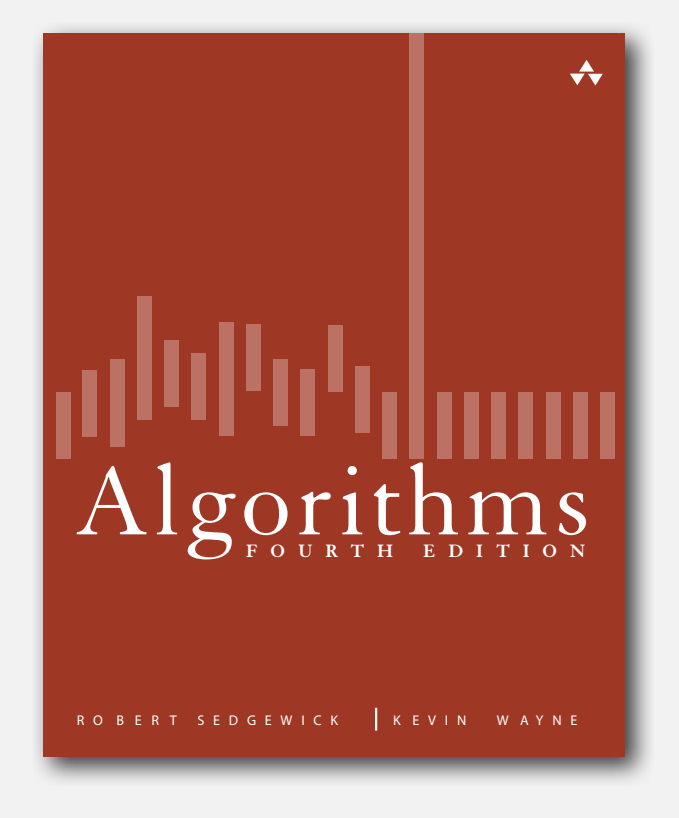

- **‣** digraph API
- **‣** digraph search
- **‣** topological sort
- **‣** strong components

#### Directed graphs

Digraph. Set of vertices connected pairwise by directed edges.

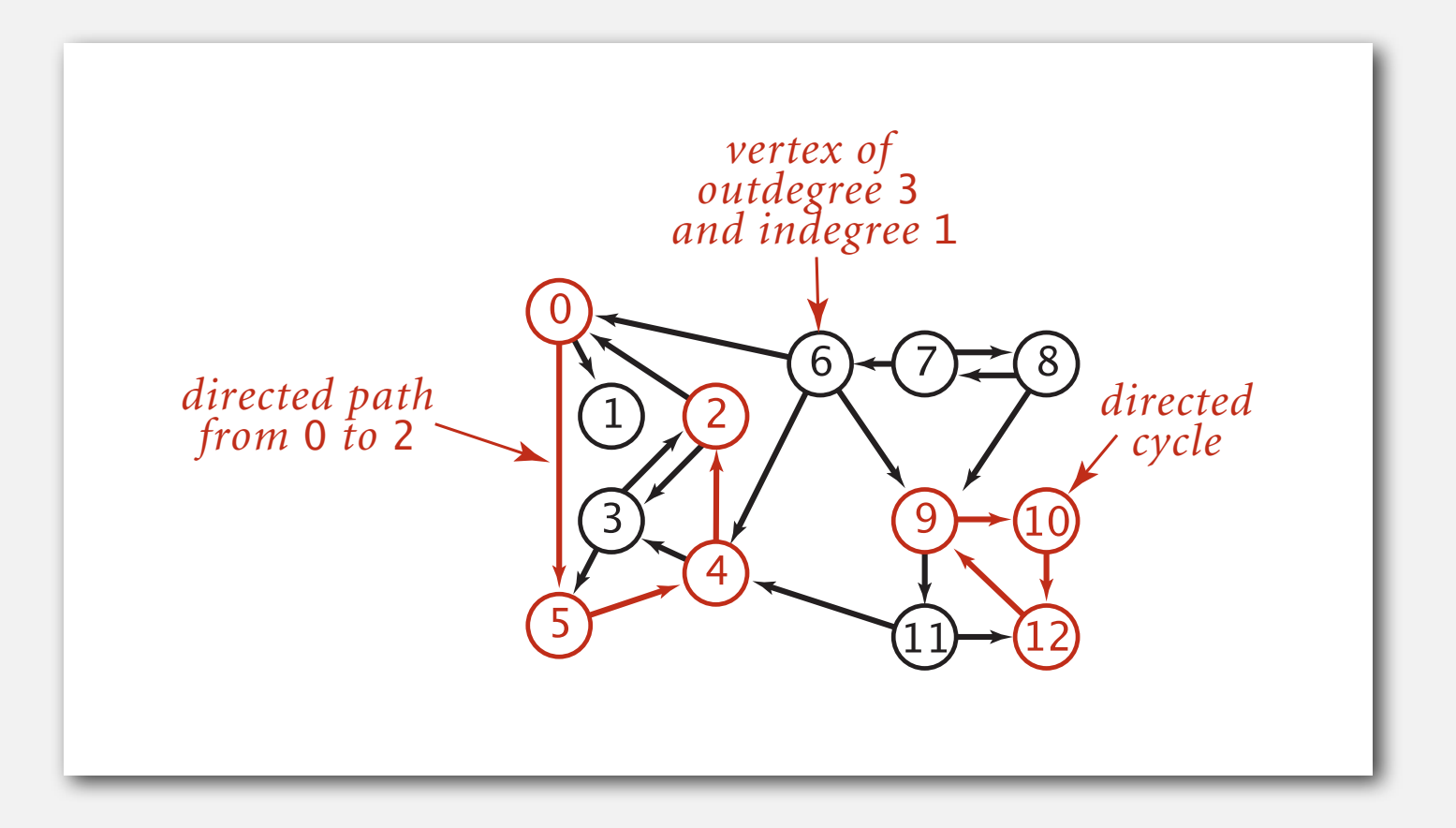

#### Road network

Vertex = intersection; edge = one-way street.

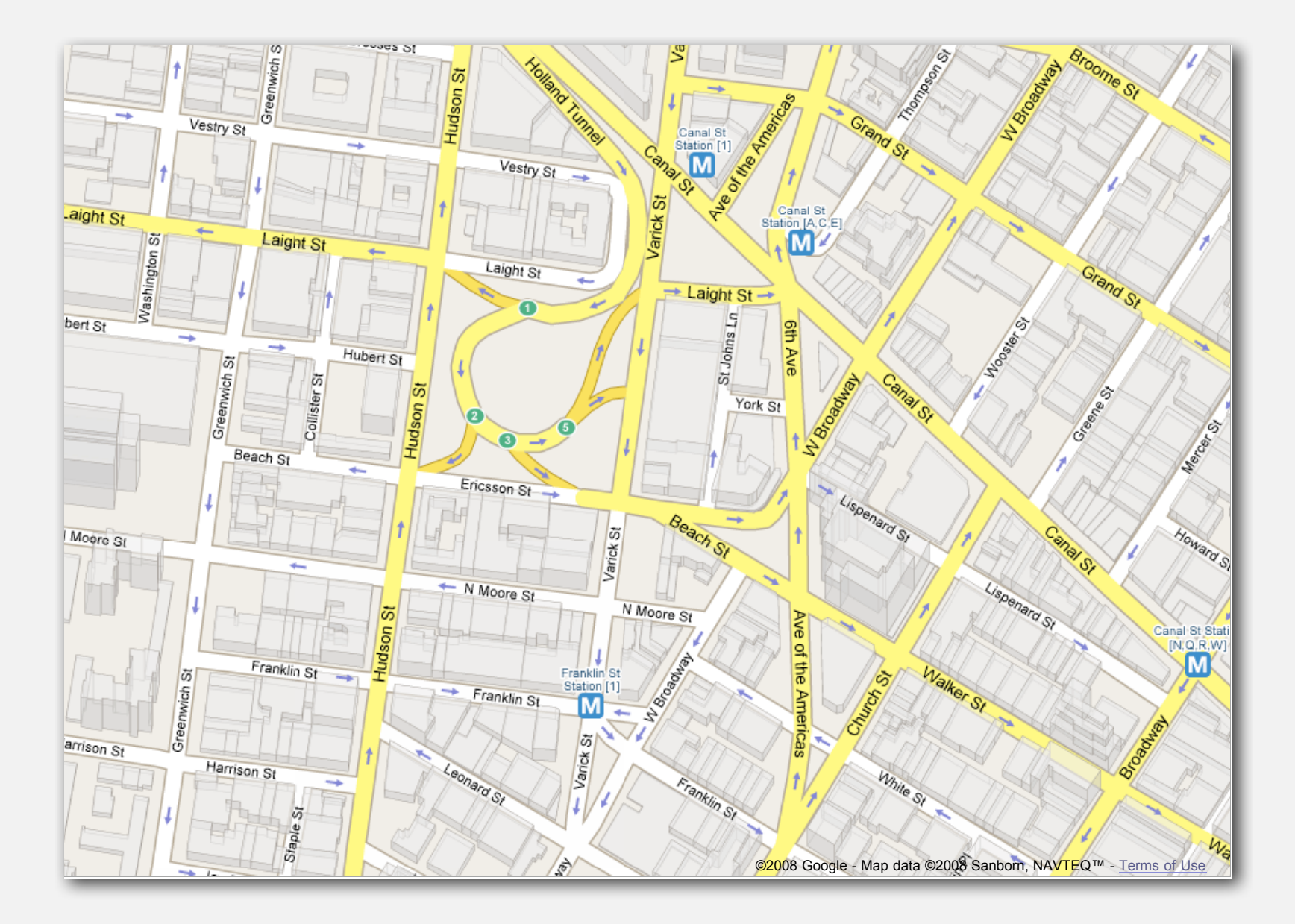

# Political blogosphere graph

Vertex = political blog; edge = link.

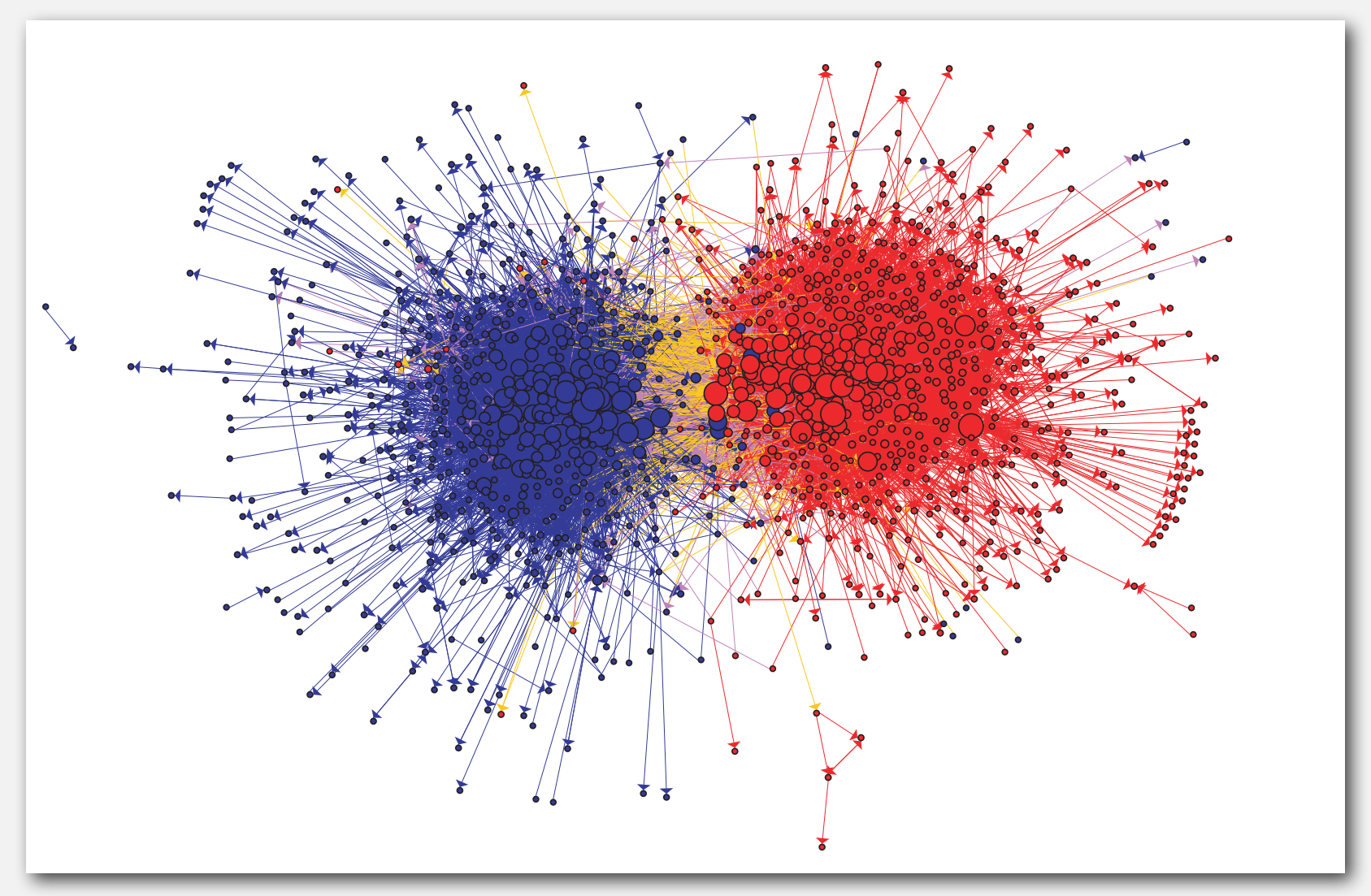

The Political Blogosphere and the 2004 U.S. Election: Divided They Blog, Adamic and Glance, 2005

# Overnight interbank loan graph

Vertex = bank; edge = overnight loan.

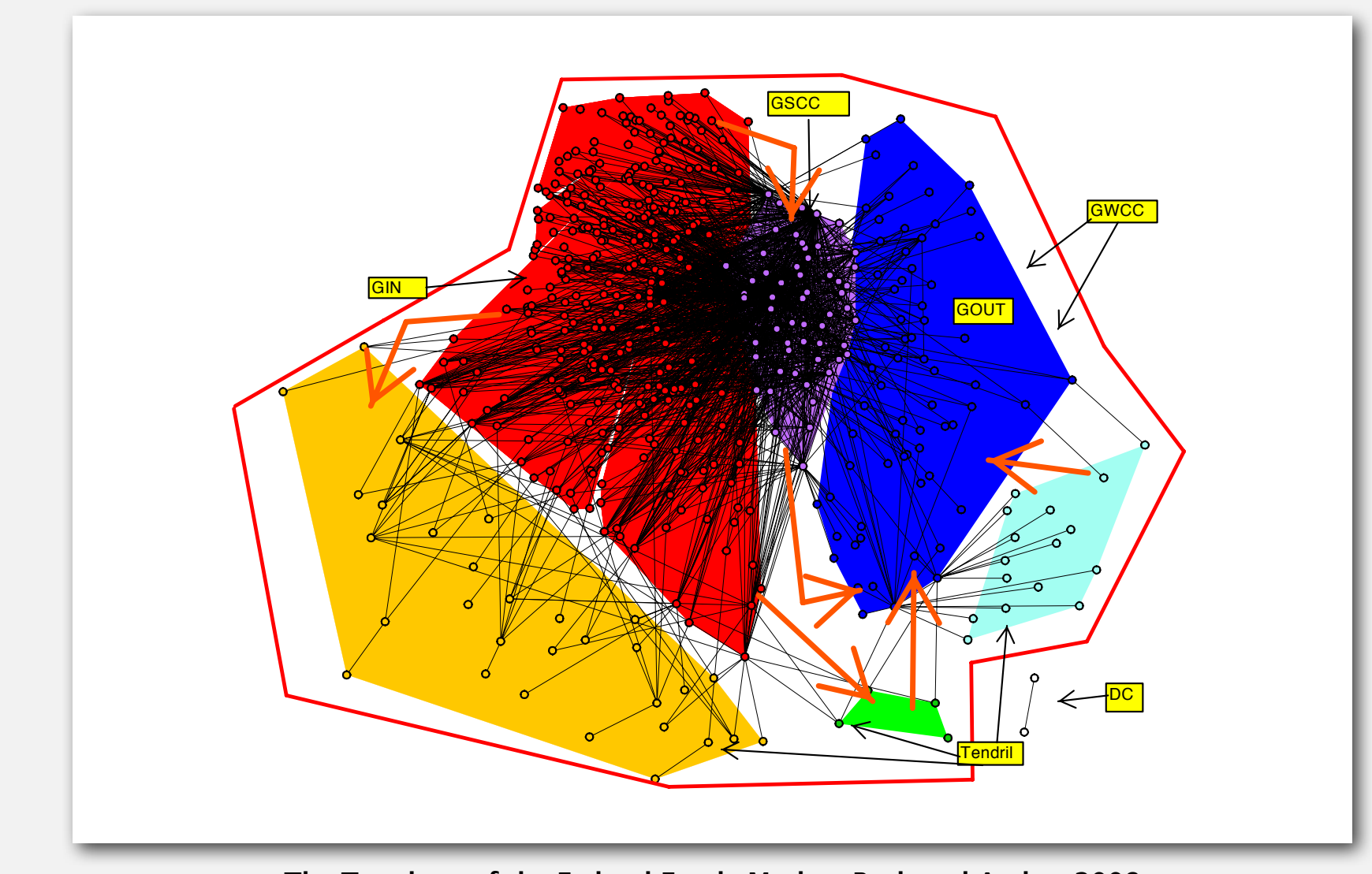

**The Topology of the Federal Funds Market, Bech and Atalay, 2008** The Topology of the Federal Funds Market, Bech and Atalay, 2008

# Implication graph

Vertex = variable; edge = logical implication.

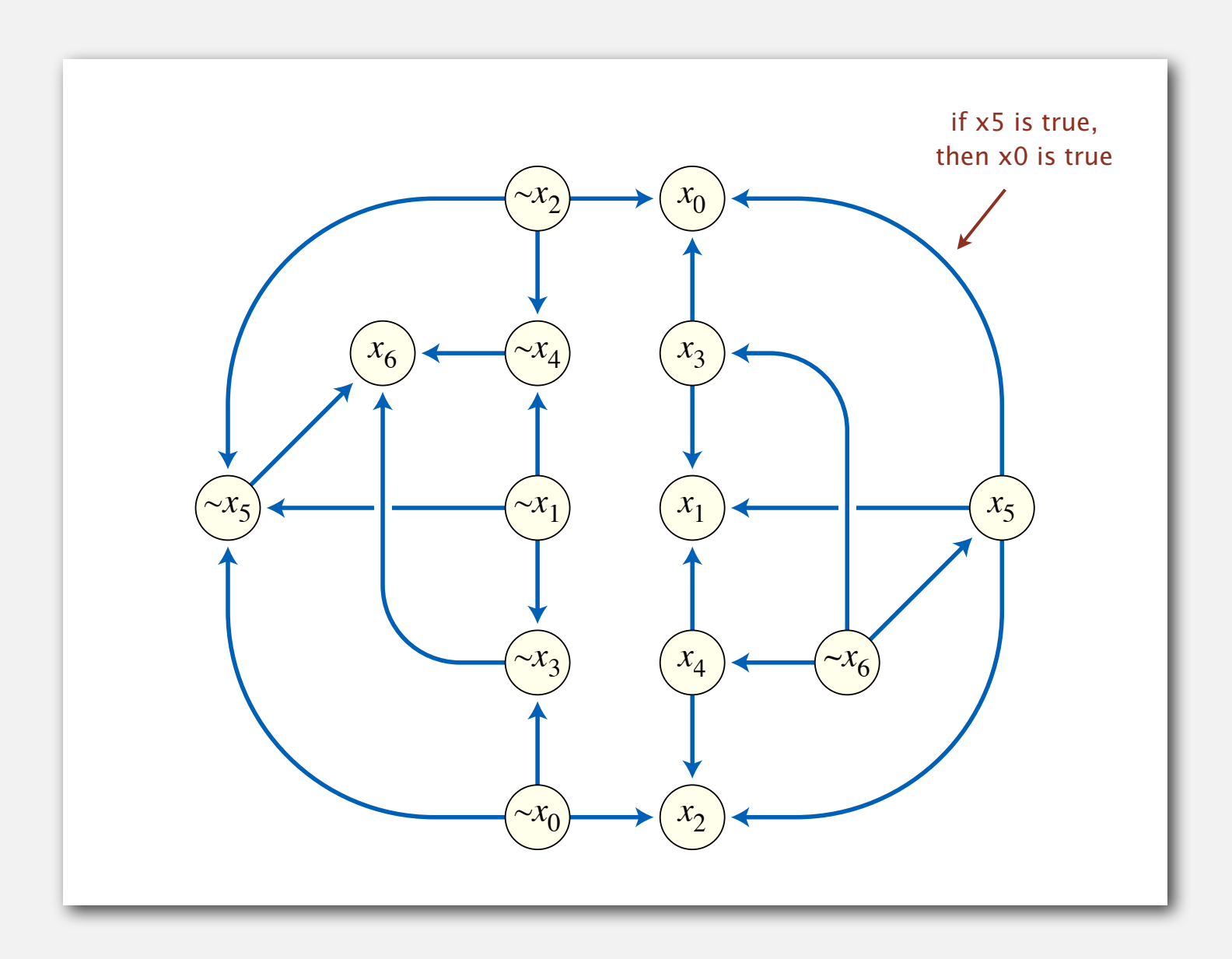

### Combinational circuit

Vertex = logical gate; edge = wire.

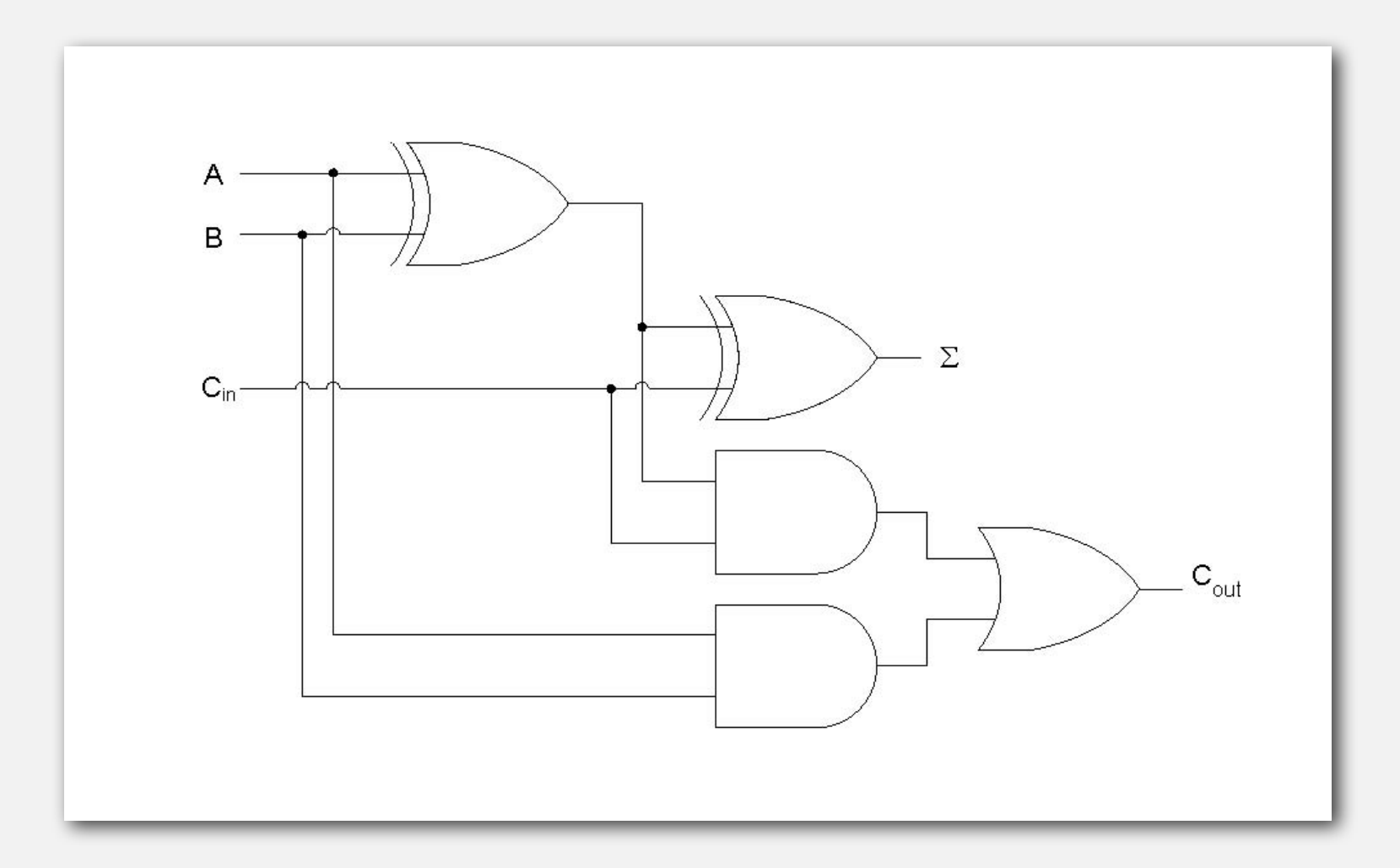

#### WordNet graph

Vertex = synset; edge = hypernym relationship.

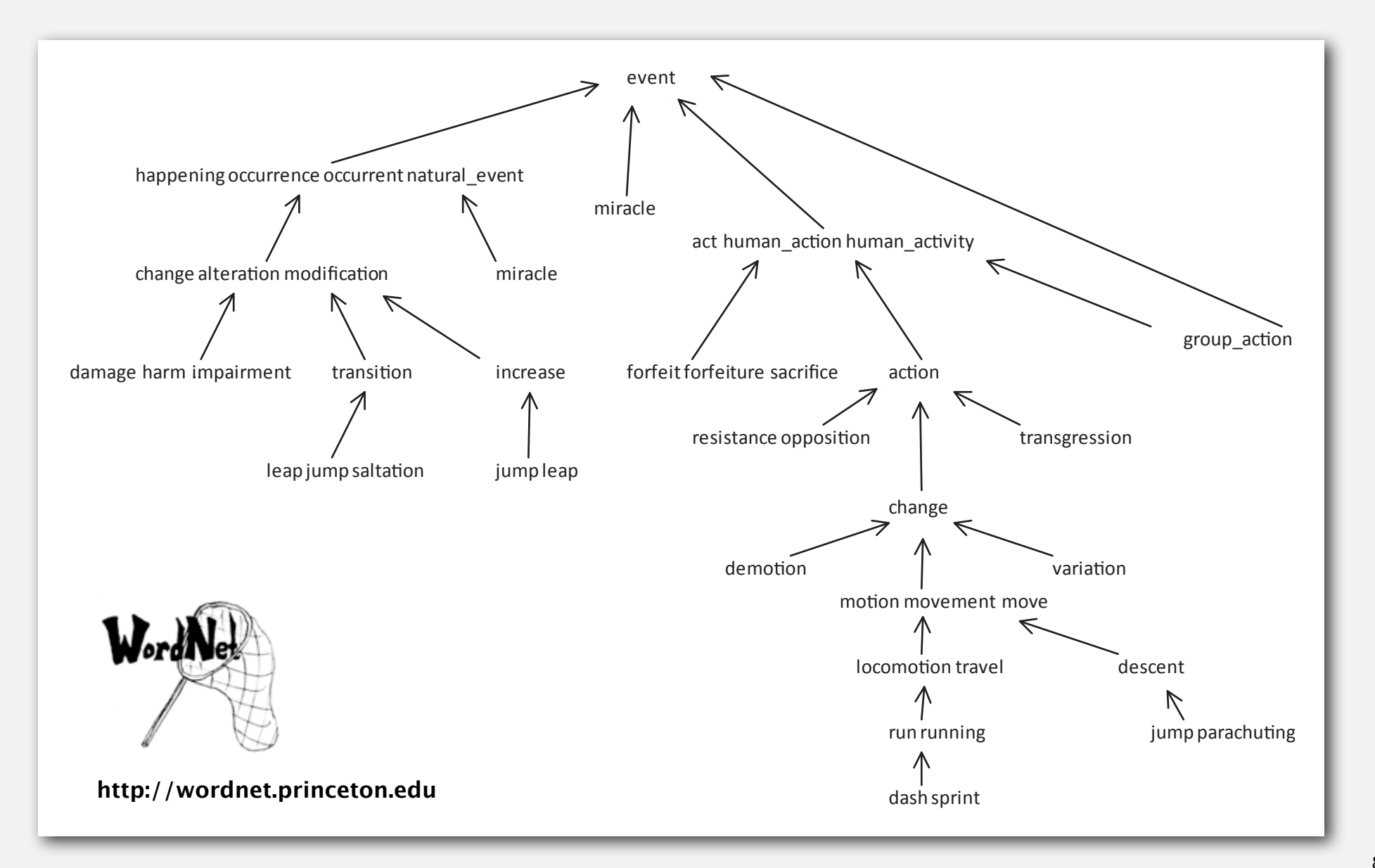

#### The McChrystal Afghanistan PowerPoint slide

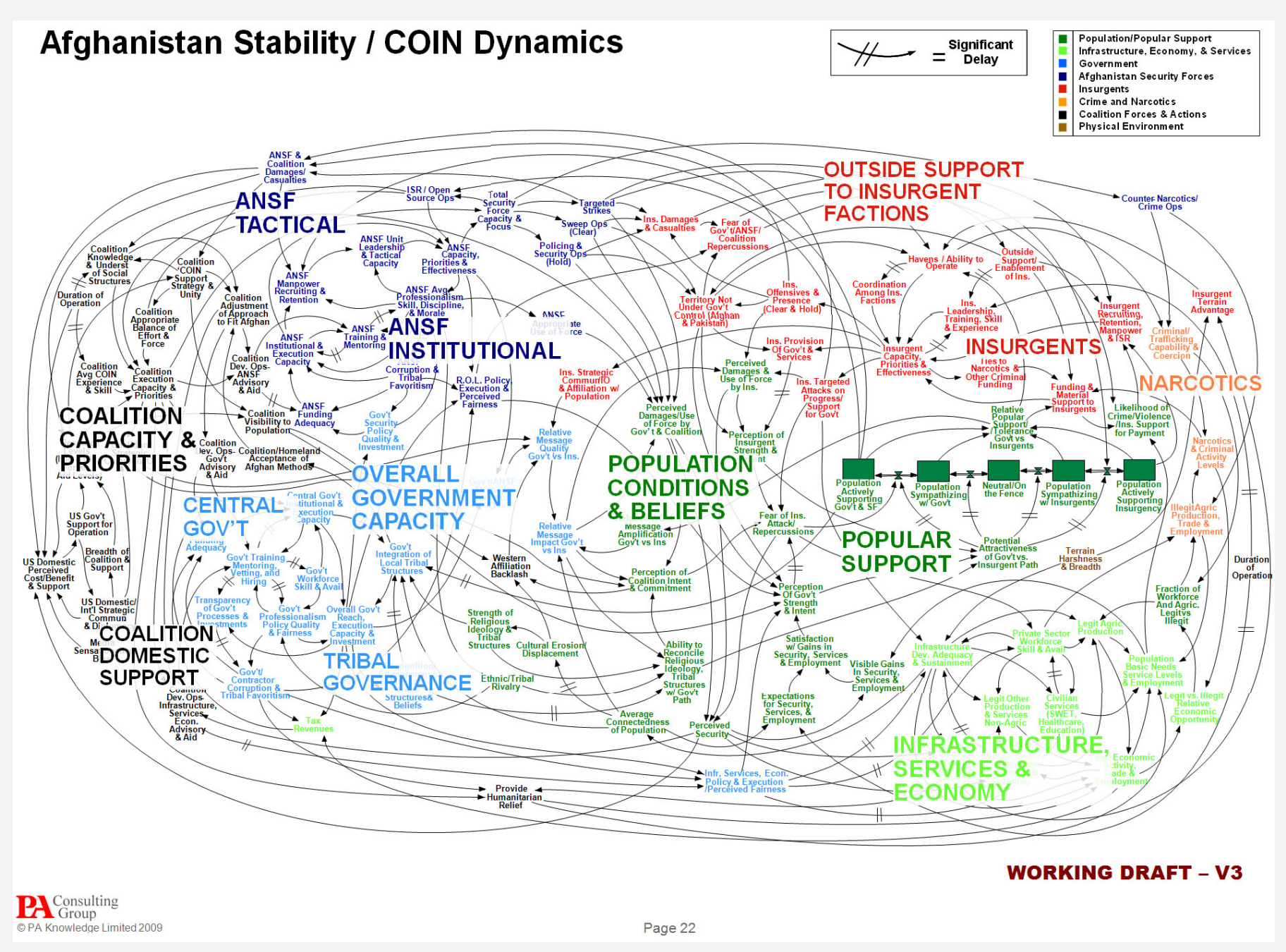

# Digraph applications

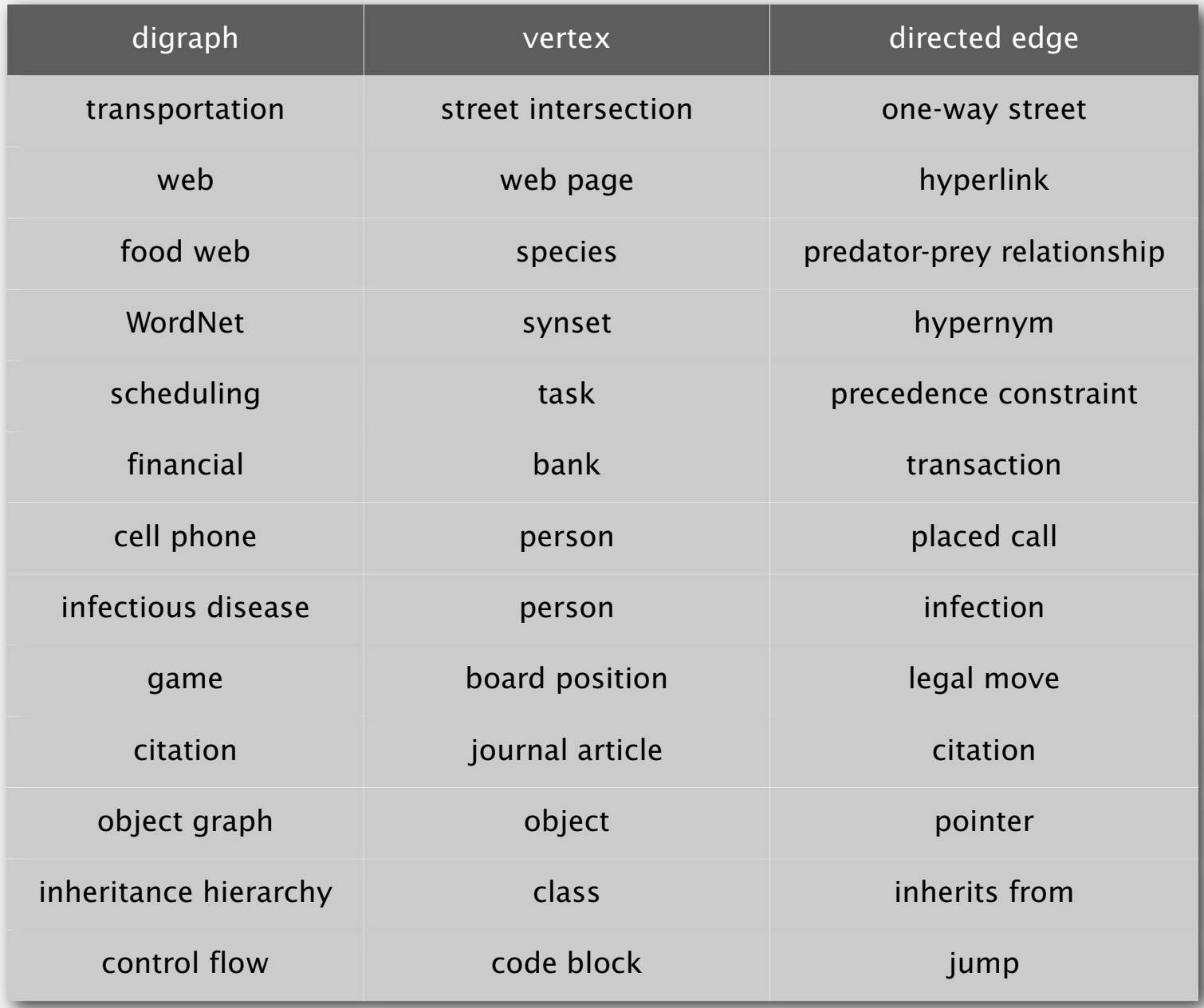

Path. Is there a directed path from *s* to *t* ?

Shortest path. What is the shortest directed path from *s* to *t* ?

Topological sort. Can you draw the digraph so that all edges point upwards?

Strong connectivity. Is there a directed path between all pairs of vertices?

Transitive closure. For which vertices *v* and *w* is there a path from *v* to *w* ?

PageRank. What is the importance of a web page?

# **‣** digraph API

**‣** digraph search

### Digraph API

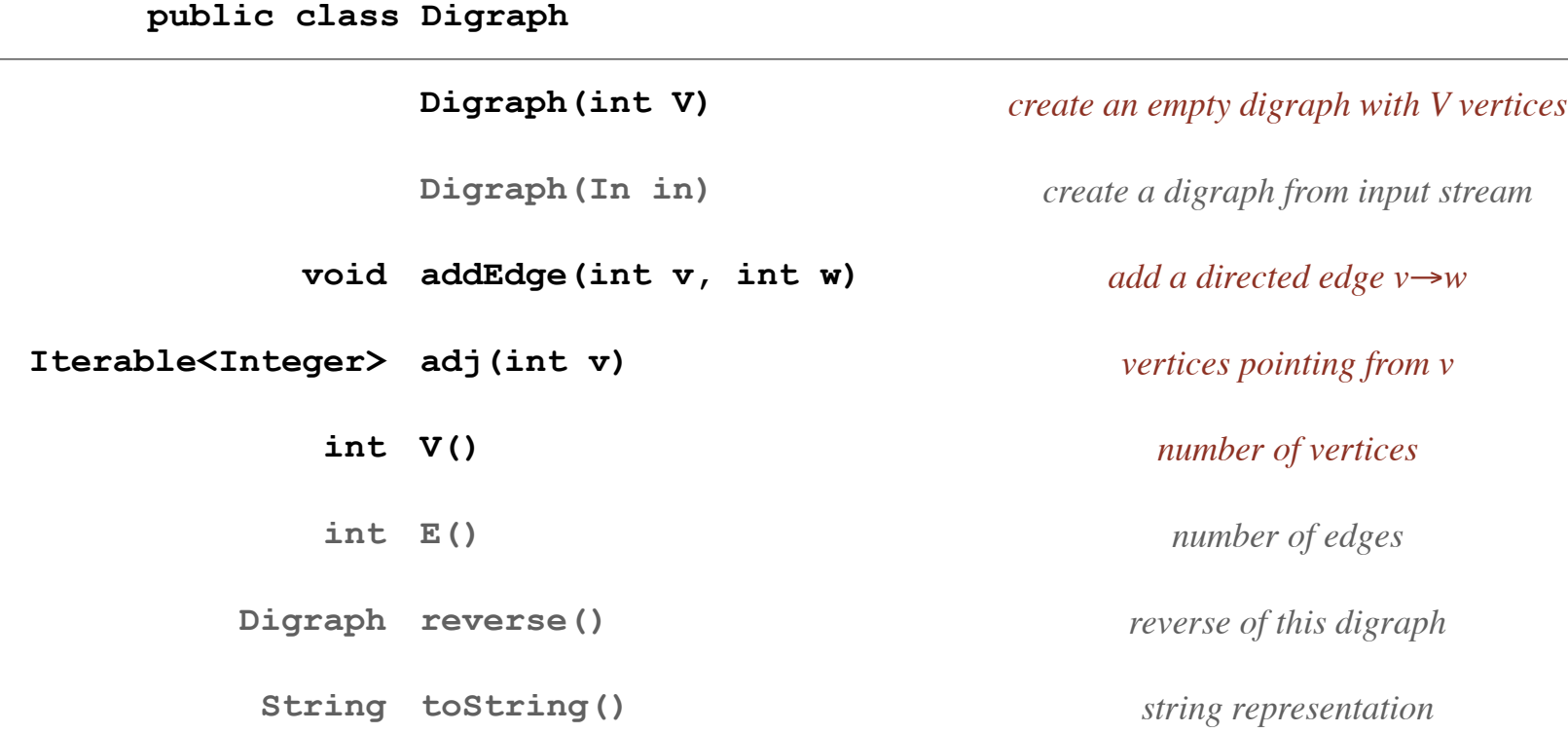

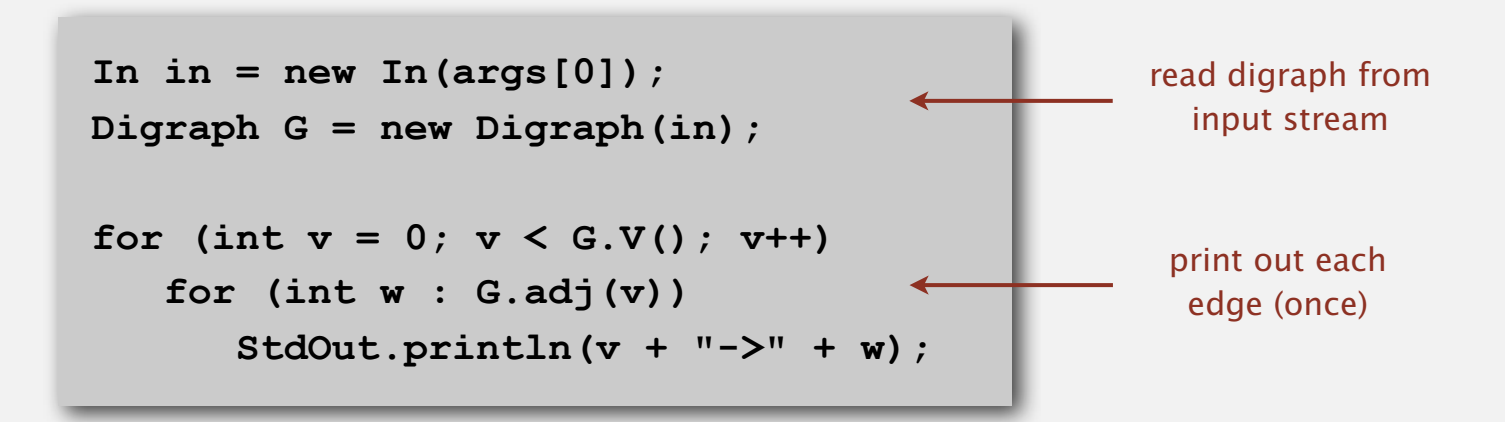

#### Digraph API

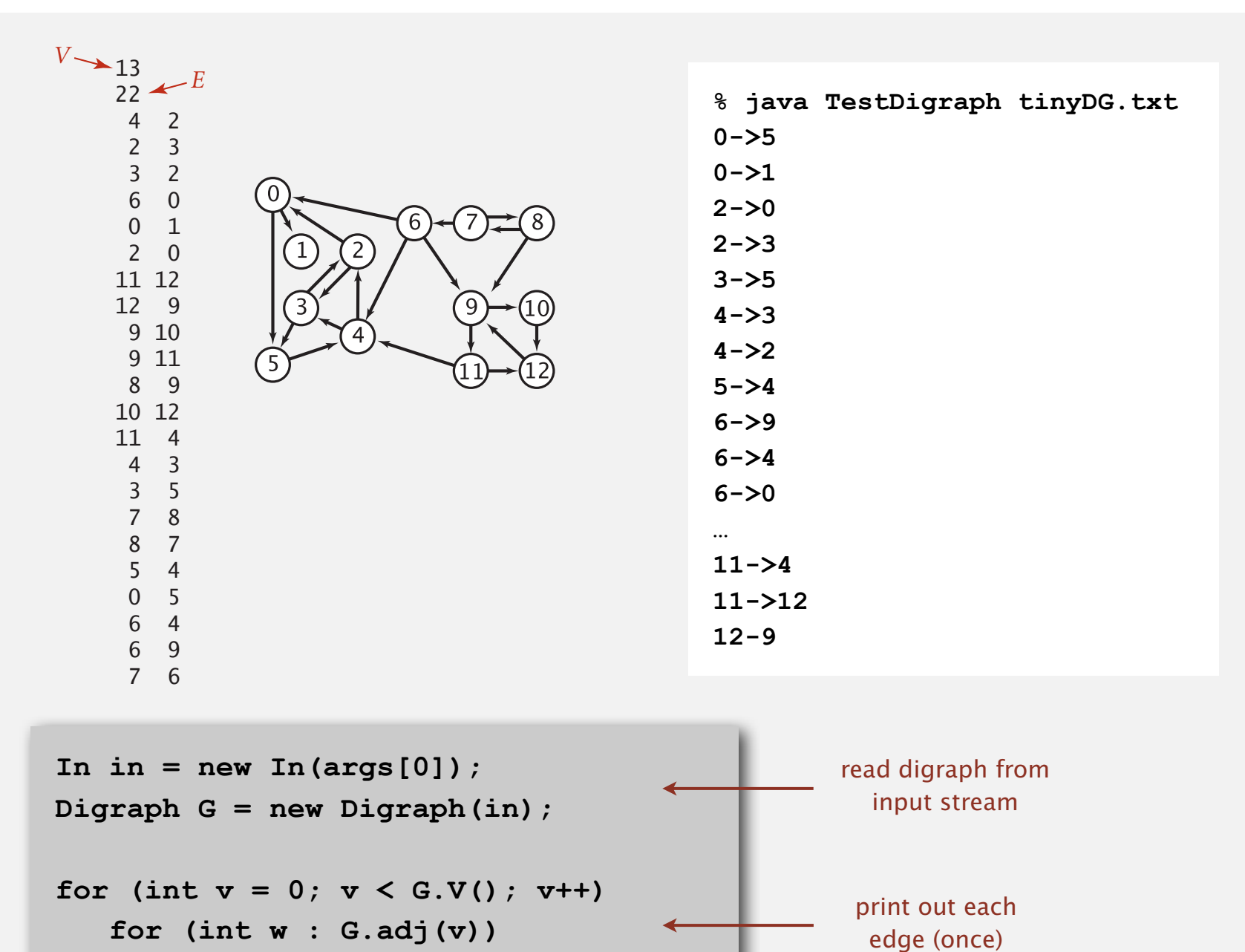

 **StdOut.println(v + "->" + w);**

#### Adjacency-lists digraph representation

Maintain vertex-indexed array of lists (use **Bag** abstraction).

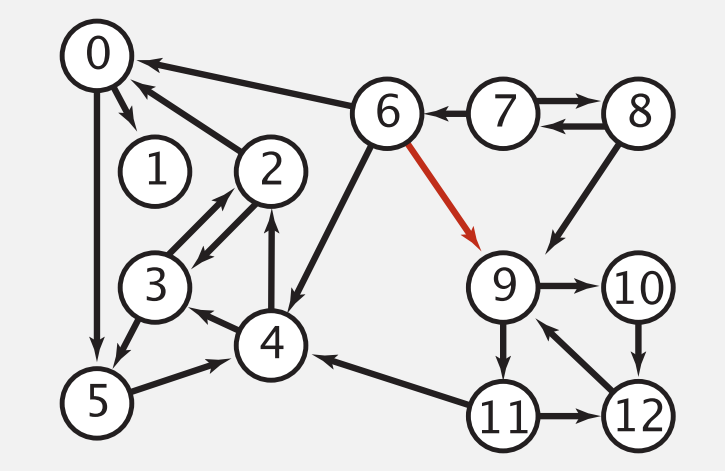

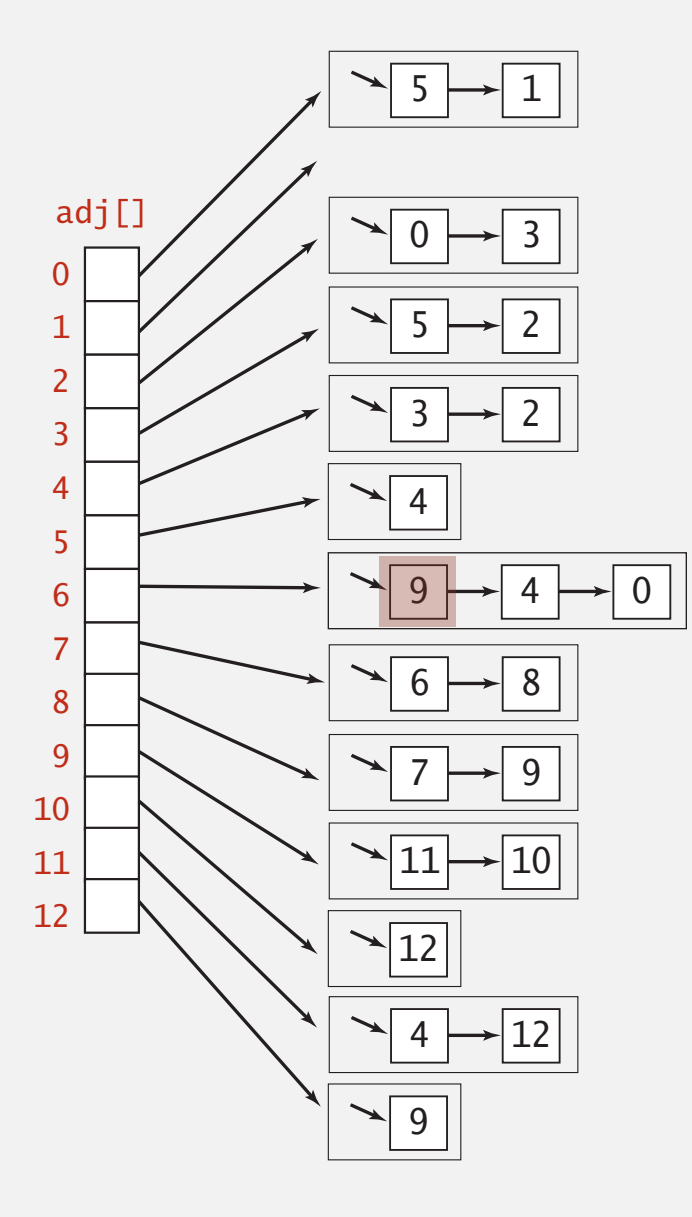

#### Adjacency-lists digraph representation: Java implementation

Same as **Graph**, but only insert one copy of each edge.

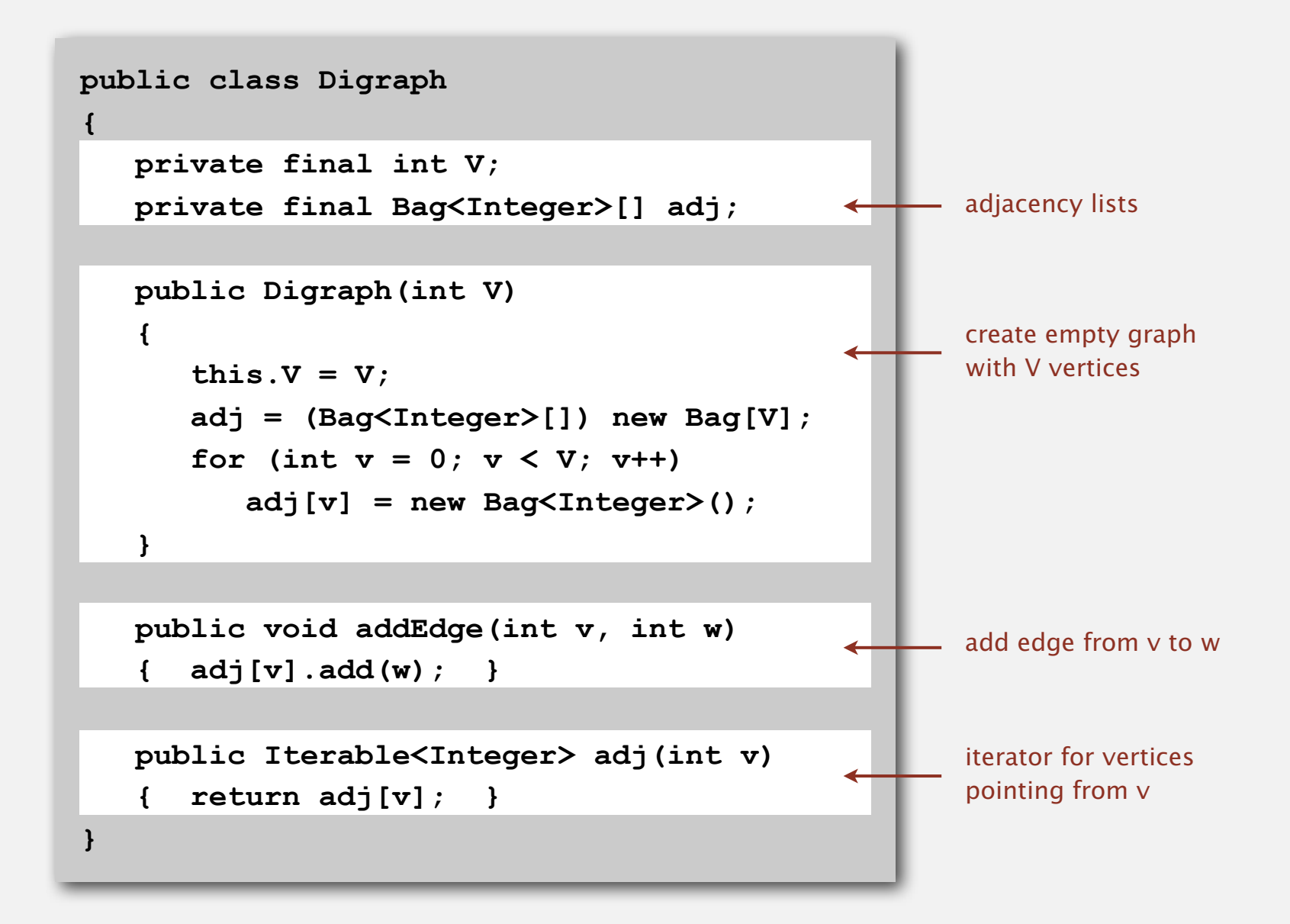

#### Digraph representations

In practice. Use adjacency-lists representation.

- Algorithms based on iterating over vertices pointing from *v*.
- Real-world digraphs tend to be sparse.

huge number of vertices, small average vertex degree

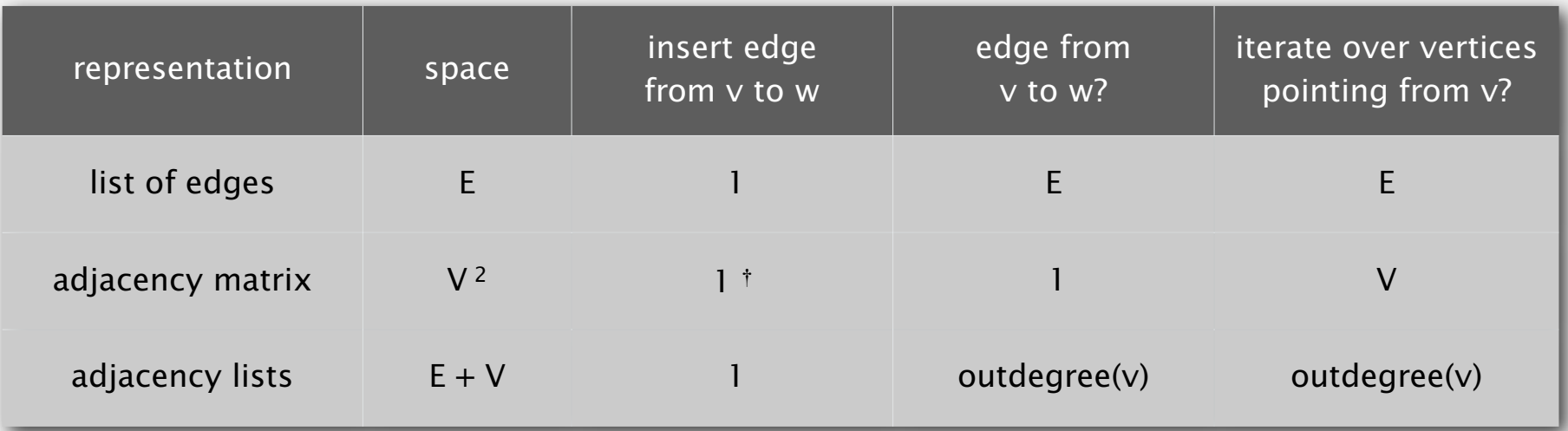

† disallows parallel edges

# **‣** digraph search

**‣** topological sort

# Reachability

Problem. Find all vertices reachable from *s* along a directed path.

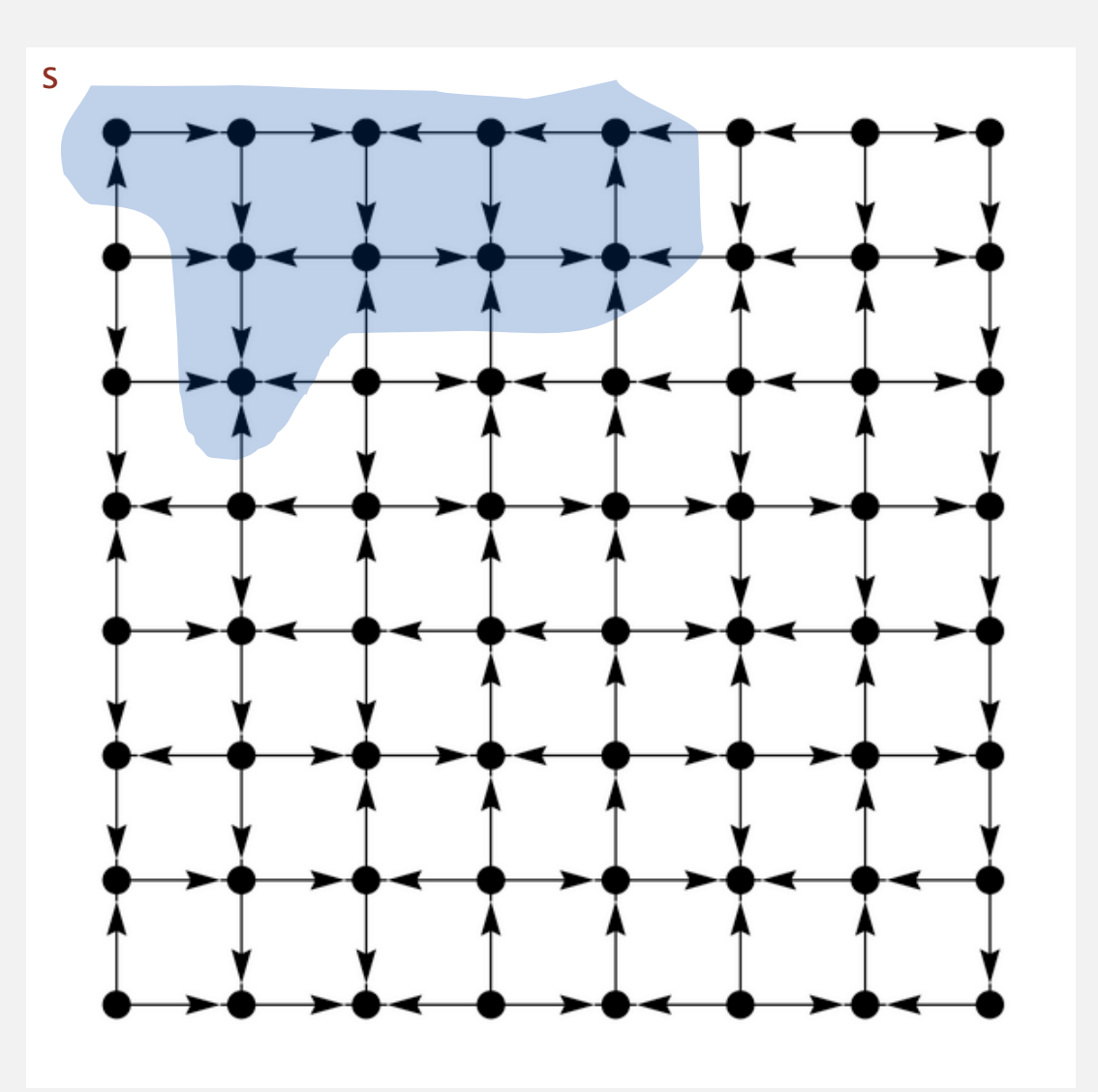

#### Depth-first search in digraphs

#### Same method as for undirected graphs.

- Every undirected graph is a digraph (with edges in both directions).
- DFS is a digraph algorithm.

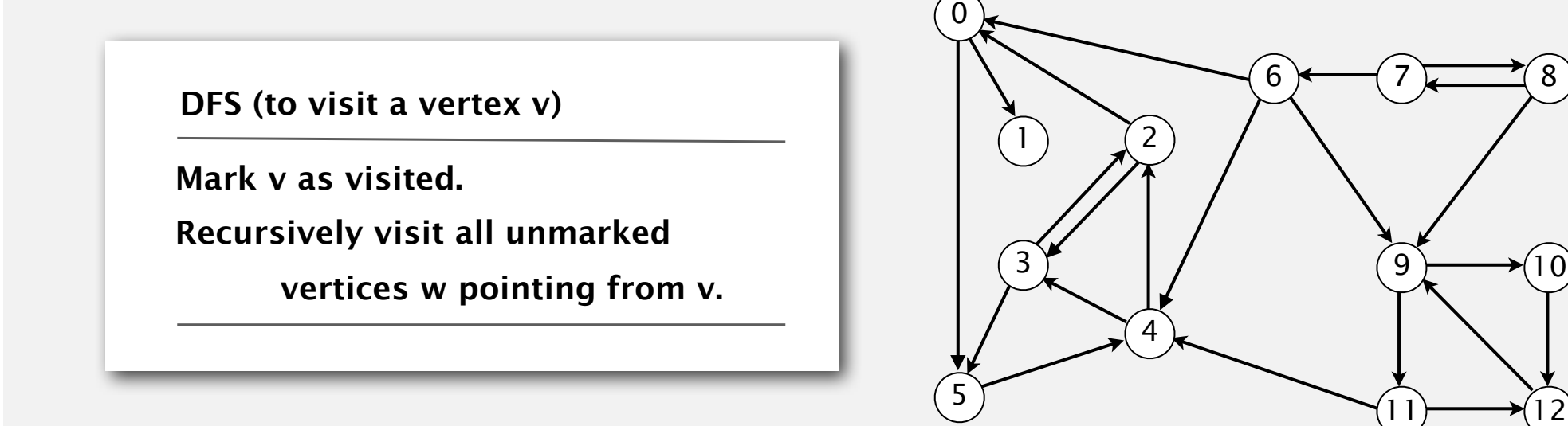

# Depth-first search demo

#### Depth-first search (in undirected graphs)

Recall code for undirected graphs.

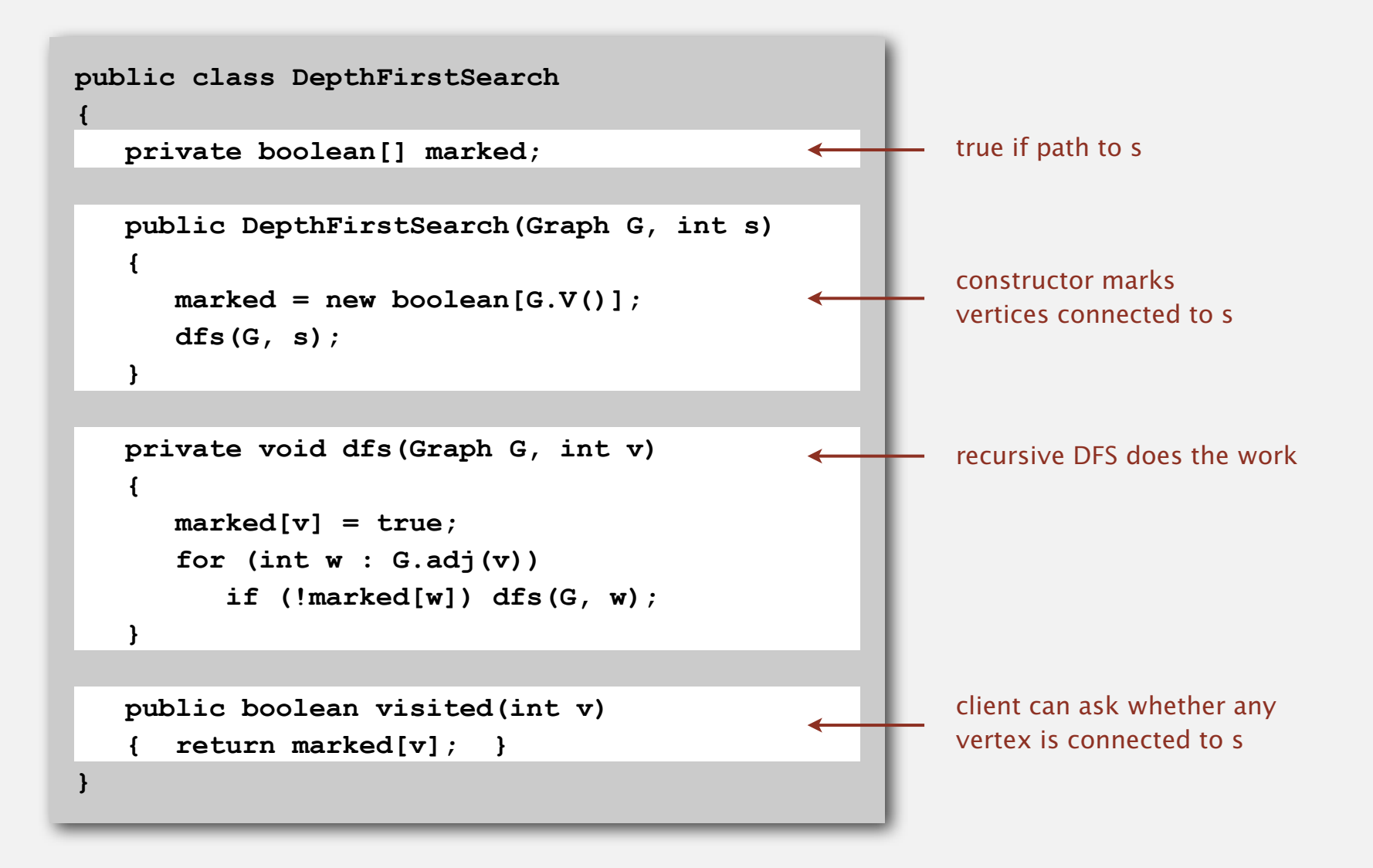

### Depth-first search (in directed graphs)

Code for directed graphs identical to undirected one. [substitute **Digraph** for **Graph**]

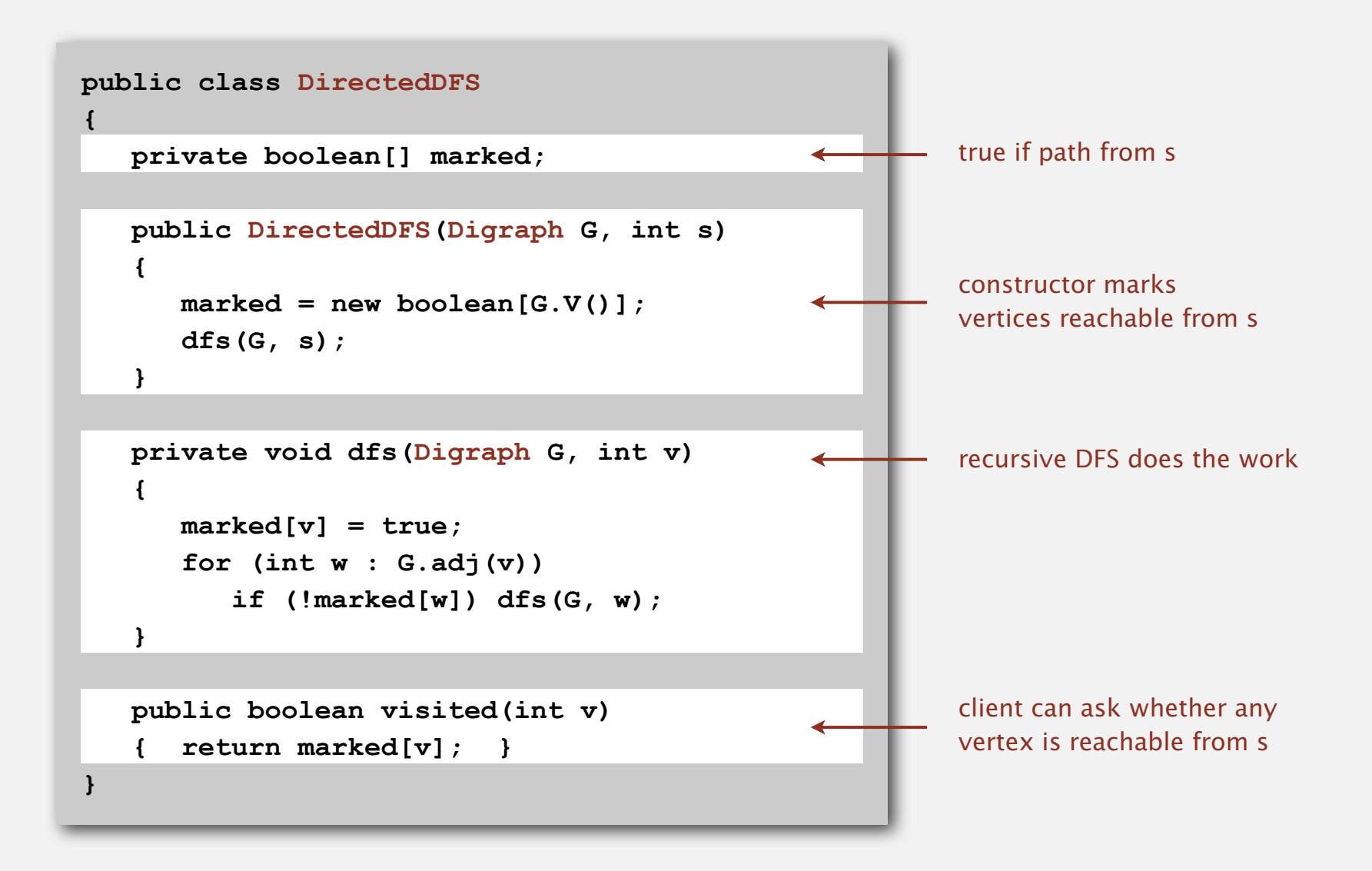

### Reachability application: program control-flow analysis

# Every program is a digraph.

- Vertex = basic block of instructions (straight-line program).
- Edge = jump.

### Dead-code elimination.

Find (and remove) unreachable code.

# Infinite-loop detection.

# Determine whether exit is unreachable.

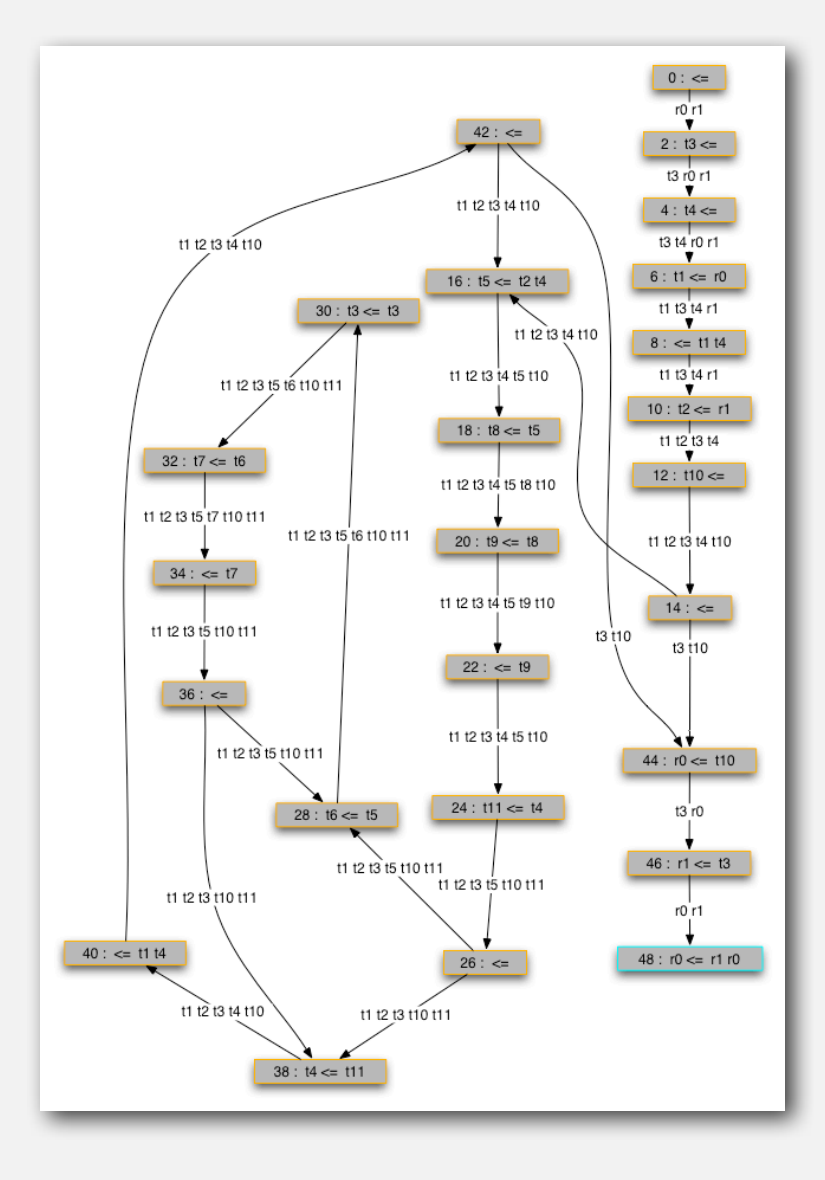

#### Every data structure is a digraph.

- Vertex = object.
- Edge = reference.

Roots. Objects known to be directly accessible by program (e.g., stack).

Reachable objects. Objects indirectly accessible by program (starting at a root and following a chain of pointers).

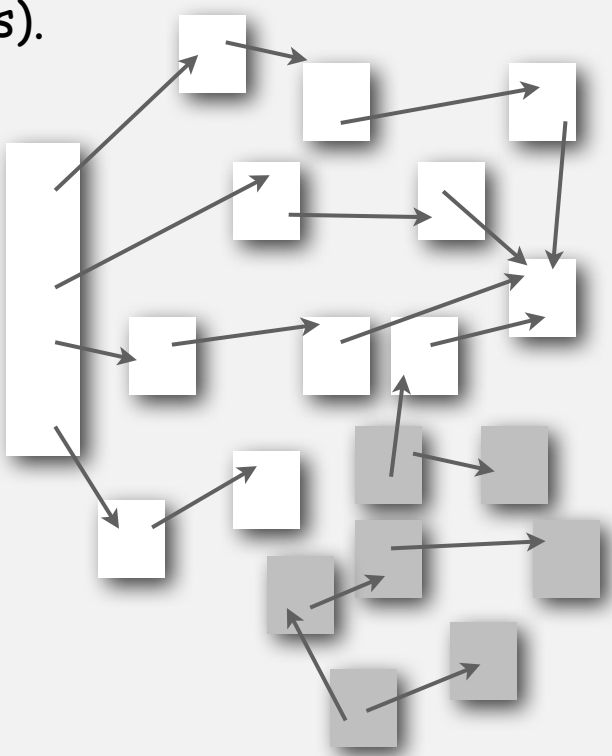

#### Reachability application: mark-sweep garbage collector

### Mark-sweep algorithm. [McCarthy, 1960]

- Mark: mark all reachable objects.
- Sweep: if object is unmarked, it is garbage (so add to free list).

Memory cost. Uses 1 extra mark bit per object, plus DFS stack.

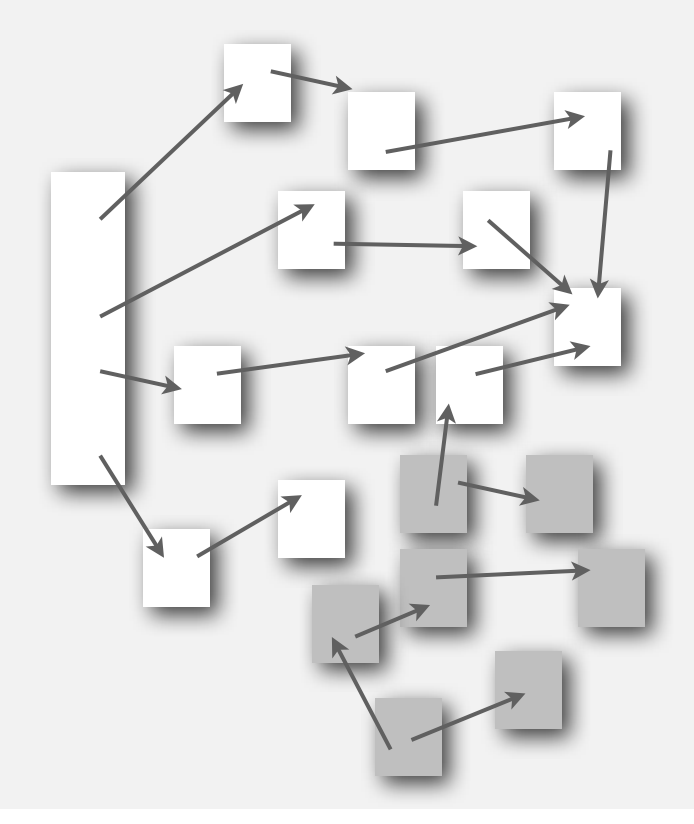

### Depth-first search in digraphs summary

# DFS enables direct solution of simple digraph problems.

- Reachability. ✓
	- Path finding.
	- Topological sort.
	- Directed cycle detection.
	- Transitive closure.

### Basis for solving difficult digraph problems.

- Directed Euler path.
- Strongly-connected components.

#### Breadth-first search in digraphs

#### Same method as for undirected graphs.

- Every undirected graph is a digraph (with edges in both directions).
- BFS is a digraph algorithm.

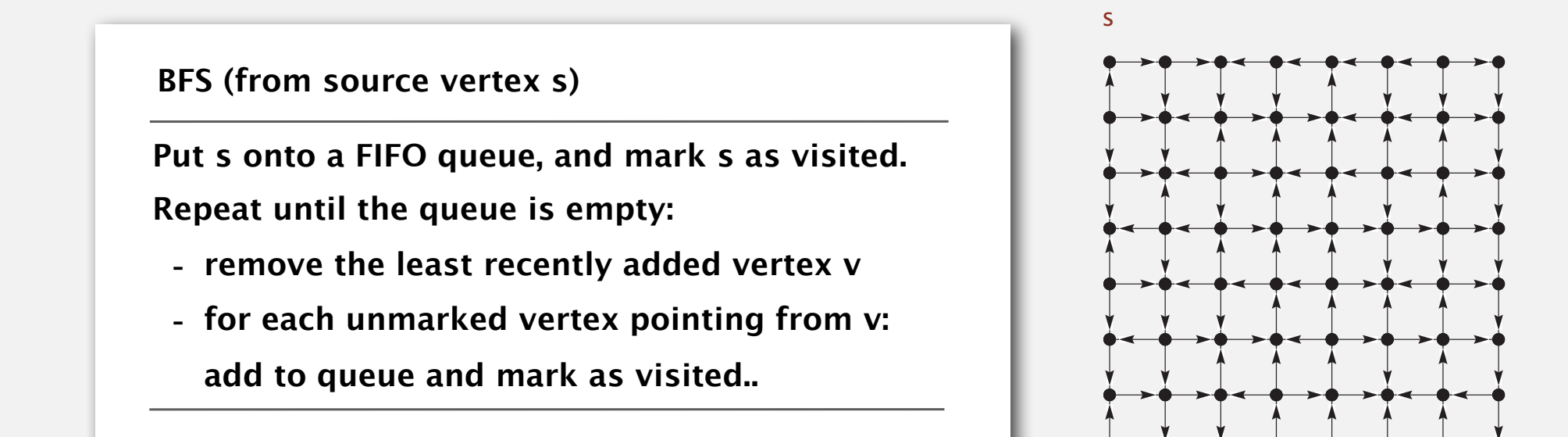

Proposition. BFS computes shortest paths (fewest number of edges).

#### Multiple-source shortest paths

Multiple-source shortest paths. Given a digraph and a set of source vertices, find shortest path from any vertex in the set to a target vertex *v*.

Ex. Shortest path from  $\{1, 7, 10\}$  to 5 is  $7\rightarrow 6 \rightarrow 4 \rightarrow 3 \rightarrow 5$ .

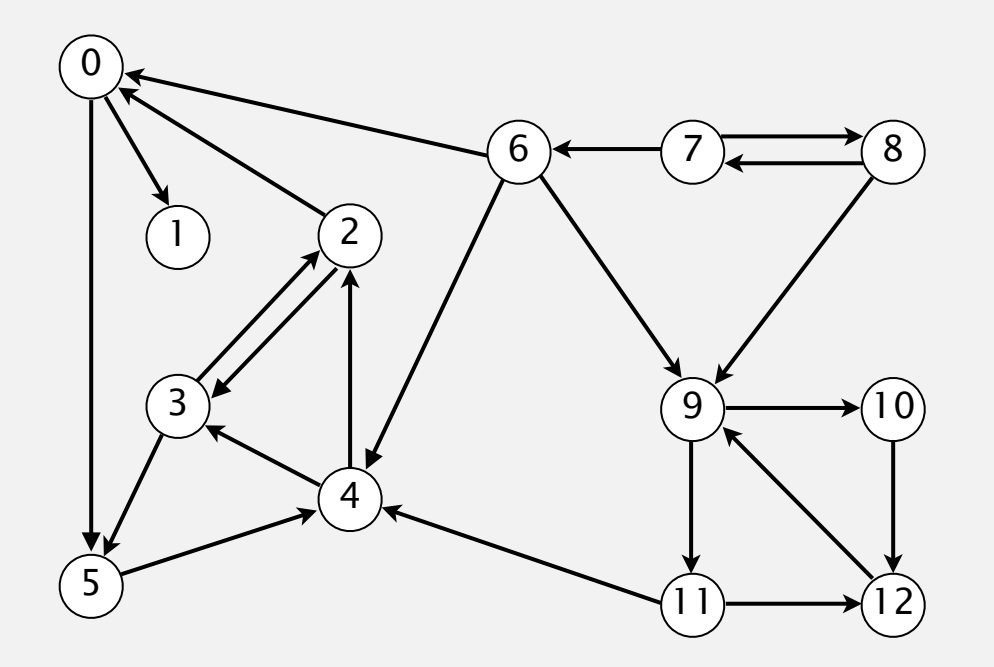

Q. How to implement multi-source constructor?

A. Use BFS, but initialize by enqueuing all source vertices.

#### Breadth-first search in digraphs application: web crawler

Goal. Crawl web, starting from some root web page, say **www.princeton.edu**. Solution. BFS with implicit graph.

#### BFS.

- Choose root web page as source *s*.
- Maintain a **Queue** of websites to explore.
- Maintain a **SET** of discovered websites.
- Dequeue the next website and enqueue websites to which it links (provided you haven't done so before).

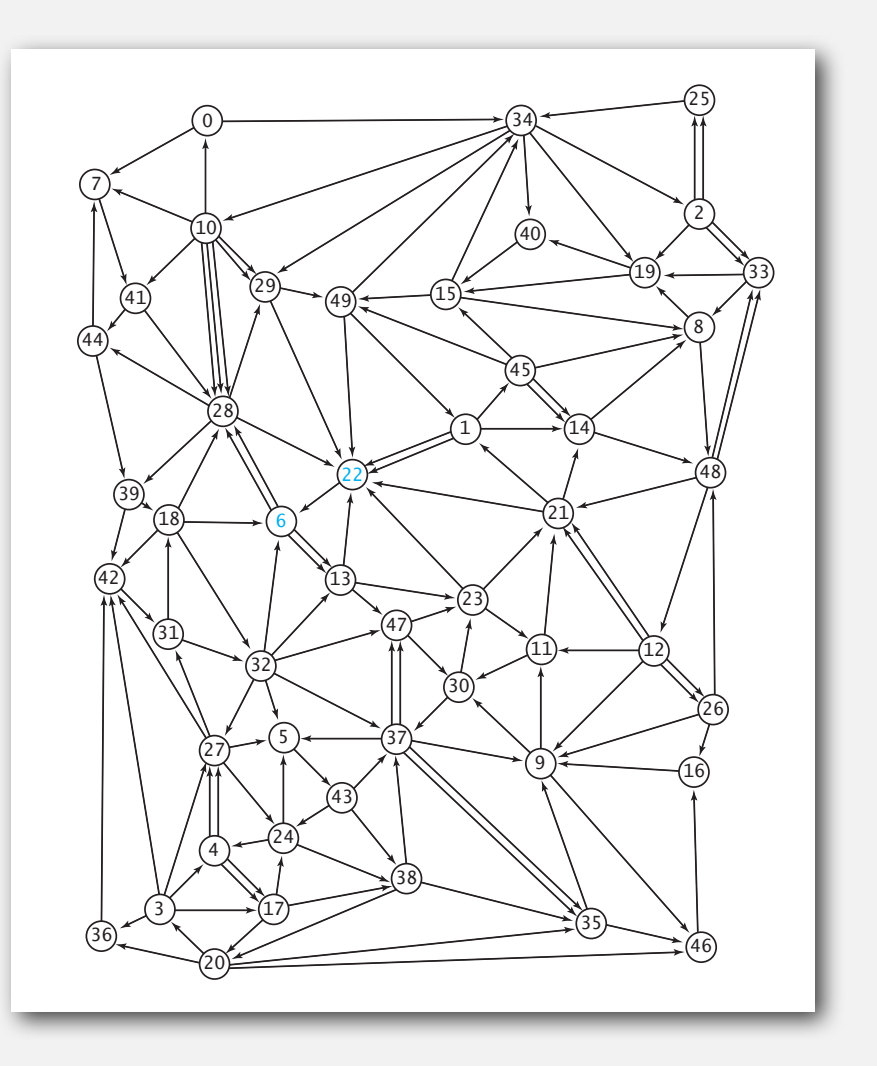

Q. Why not use DFS?

#### Bare-bones web crawler: Java implementation

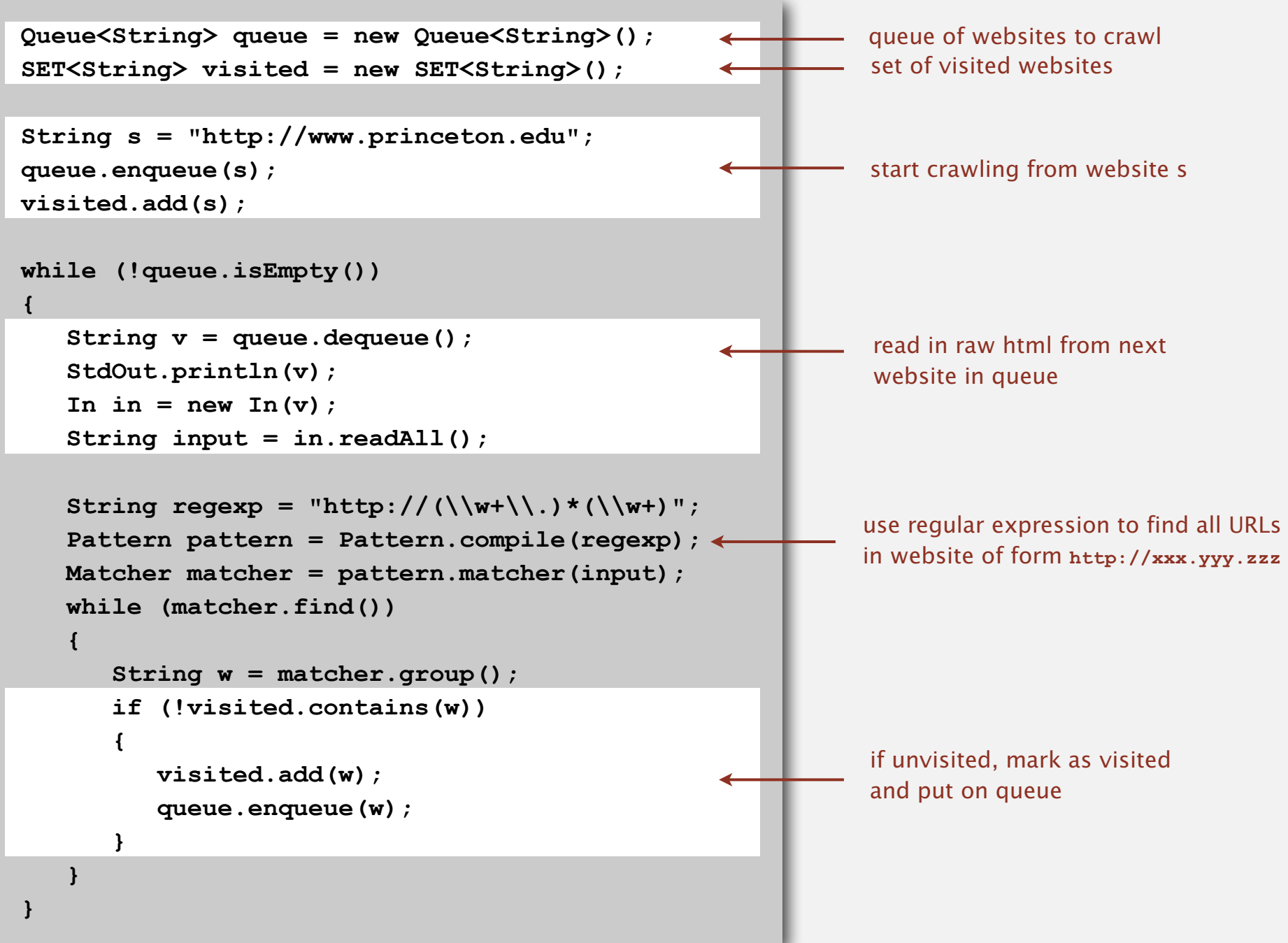

**‣** digraph search

**‣** topological sort

**‣** strong components

#### Precedence scheduling

Goal. Given a set of tasks to be completed with precedence constraints, in which order should we schedule the tasks?

Graph model. vertex = task; edge = precedence constraint.

- 0. Algorithms
- 1. Complexity Theory
- 2. Artificial Intelligence
- 3. Intro to CS
- 4. Cryptography
- 5. Scientific Computing
- 6. Advanced Programming

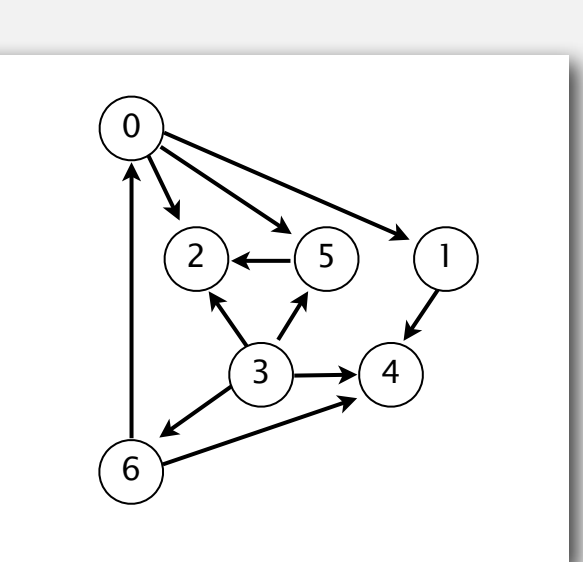

**tasks precedence constraint graph**

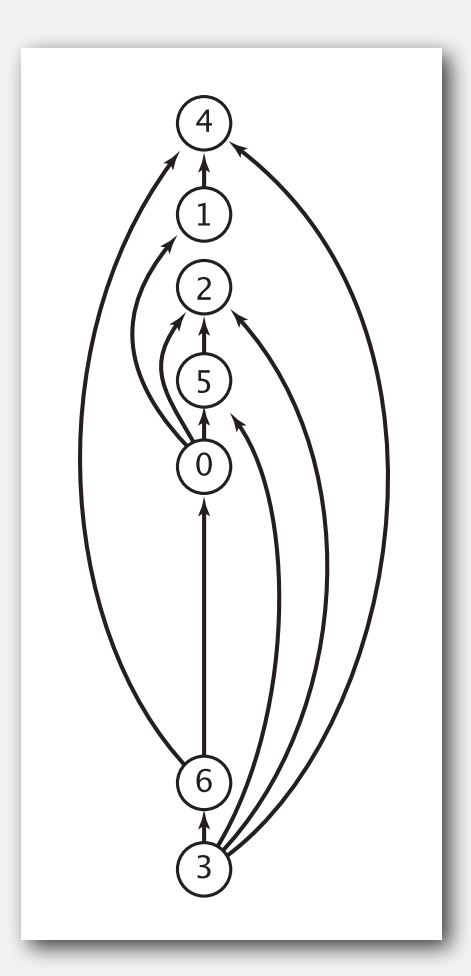

**feasible schedule**

### Topological sort

DAG. Directed acyclic graph.

Topological sort. Redraw DAG so all edges point up.

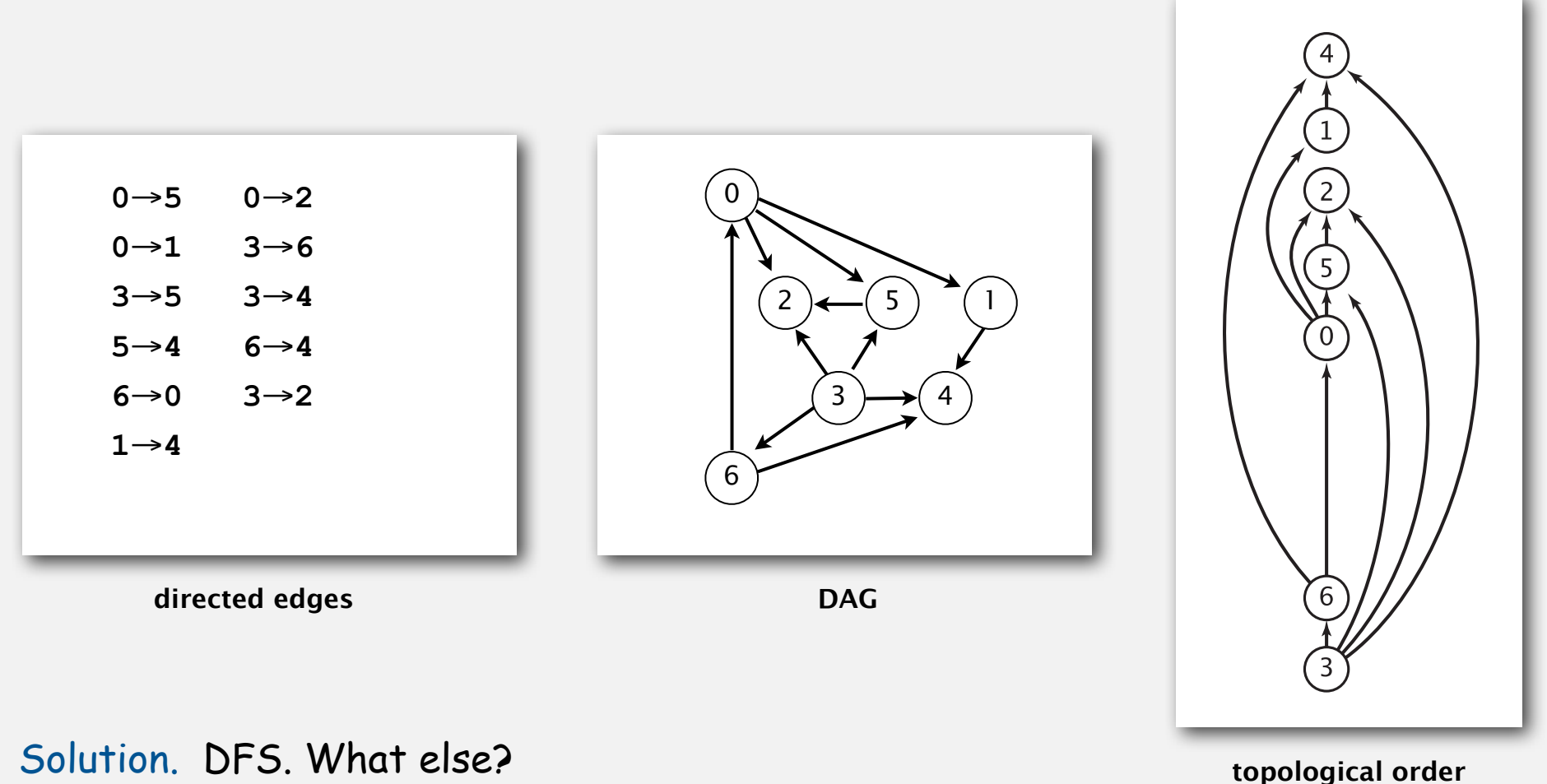

# Topological sort demo

#### Depth-first search order

```
public class DepthFirstOrder
{
    private boolean[] marked;
    private Stack<Integer> reversePost;
    public DepthFirstOrder(Digraph G)
 {
       reversePost = new Stack<Integer>();
       marked = new boolean[G.V()];
      for (int v = 0; v < G.V(); v++)
          if (!marked[v]) dfs(G, v);
    }
    private void dfs(Digraph G, int v)
    {
       marked[v] = true;
       for (int w : G.adj(v))
          if (!marked[w]) dfs(G, w);
       reversePost.push(v);
    } 
    public Iterable<Integer> reversePost()
    { return reversePost; }
}
                                                        returns all vertices in
                                                         "reverse DFS postorder"
```
# Reverse DFS postorder in a DAG

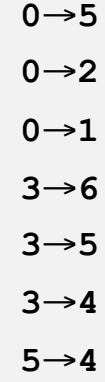

**6**→**4**

**6**→**0**

**3**→**2**

**1**→**4**

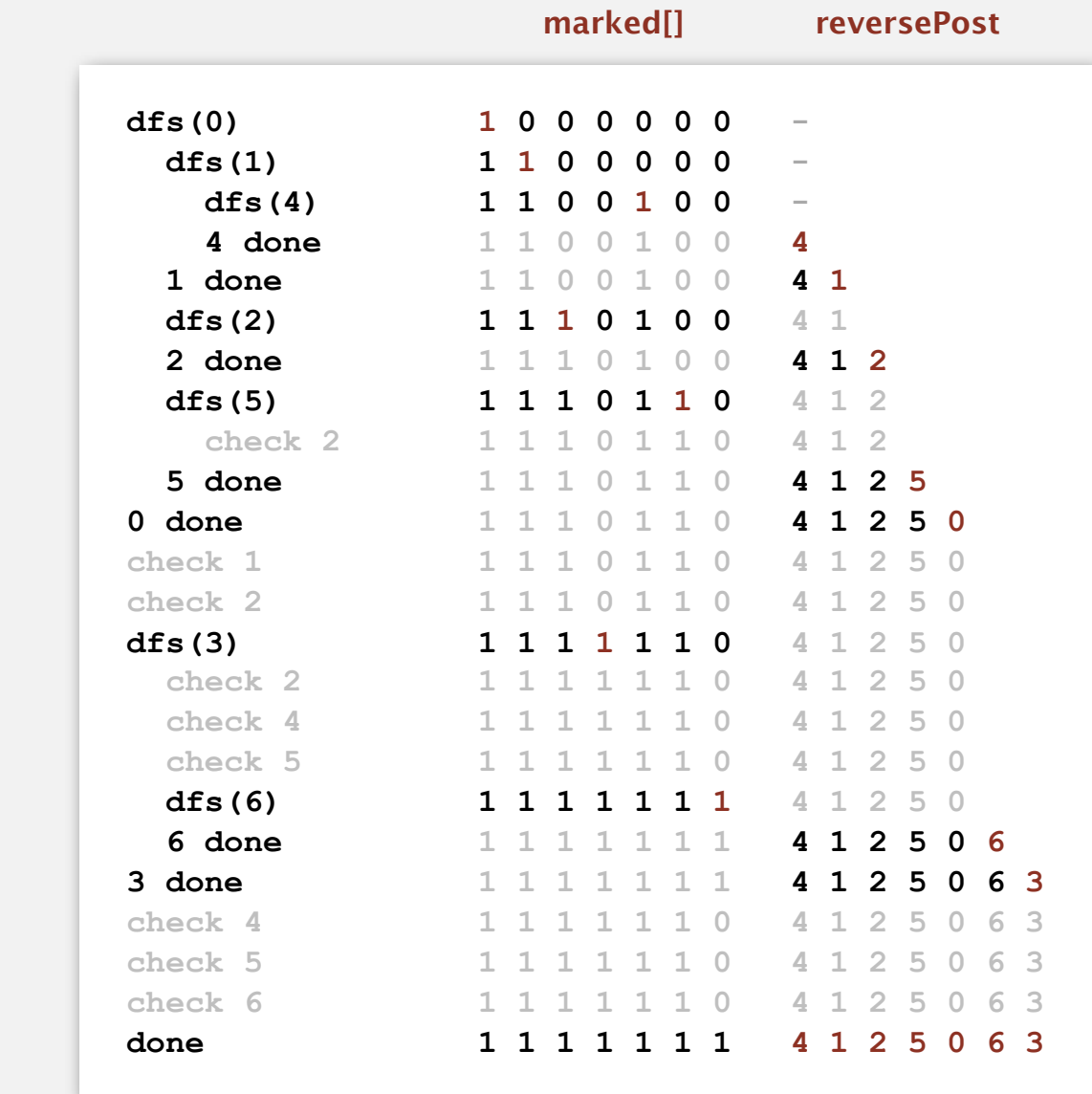

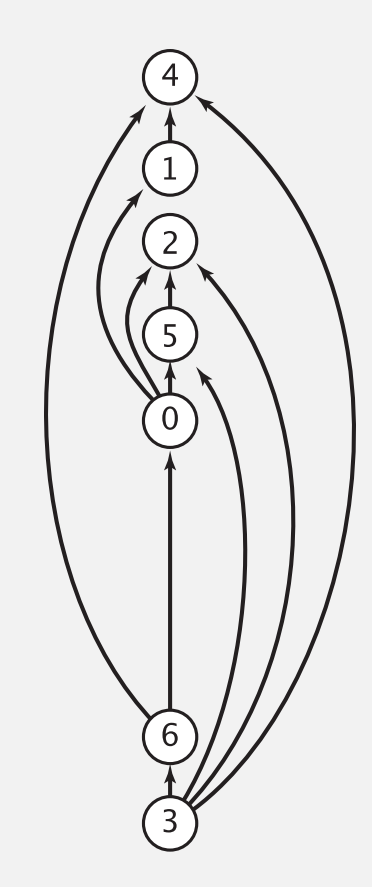

reverse DFS postorder is a topological order!

#### Topological sort in a DAG: correctness proof

Proposition. Reverse DFS postorder of a DAG is a topological order. Pf. Consider any edge *v*→*w*. When dfs(G, v) is called:

- Case 1: **dfs(G, w)** has already been called and returned. Thus, *w* was done before *v*.
- Case 2: **dfs(G, w)** has not yet been called. It will get called directly or indirectly by **dfs(G, v)** and will finish before **dfs(G, v)**. Thus, *w* will be done before *v*.
- Case 3: **dfs(G, w)** has already been called, but has not returned. Can't happen in a DAG: function call stack contains path from *w* to *v*, so *v*→*w* would complete a cycle.

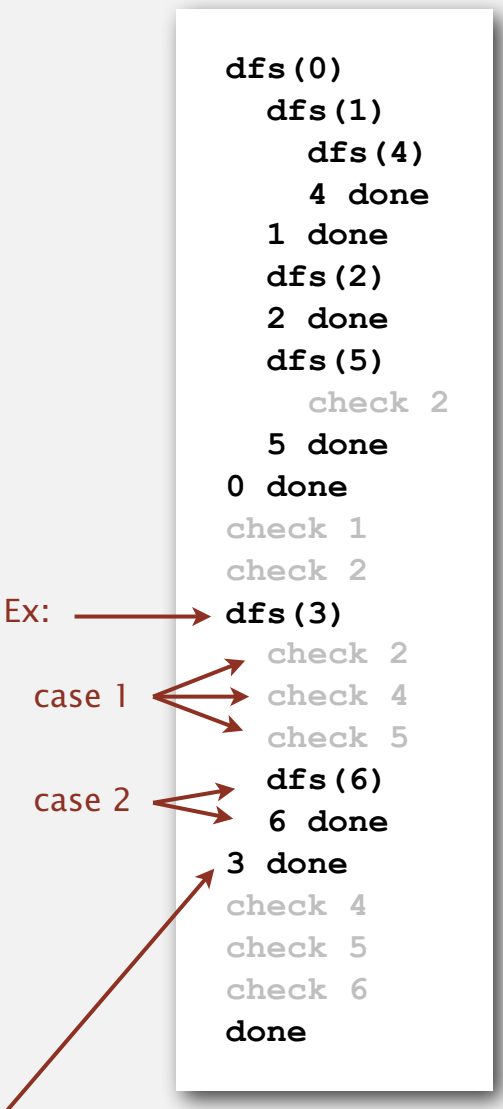

all vertices adjacent from 3 are done before 3 is done, so they appear after 3 in topological order

Proposition. A digraph has a topological order iff no directed cycle. Pf.

- If directed cycle, topological order impossible.
- If no directed cycle, DFS-based algorithm finds a topological order.

Goal. Given a digraph, find a directed cycle.

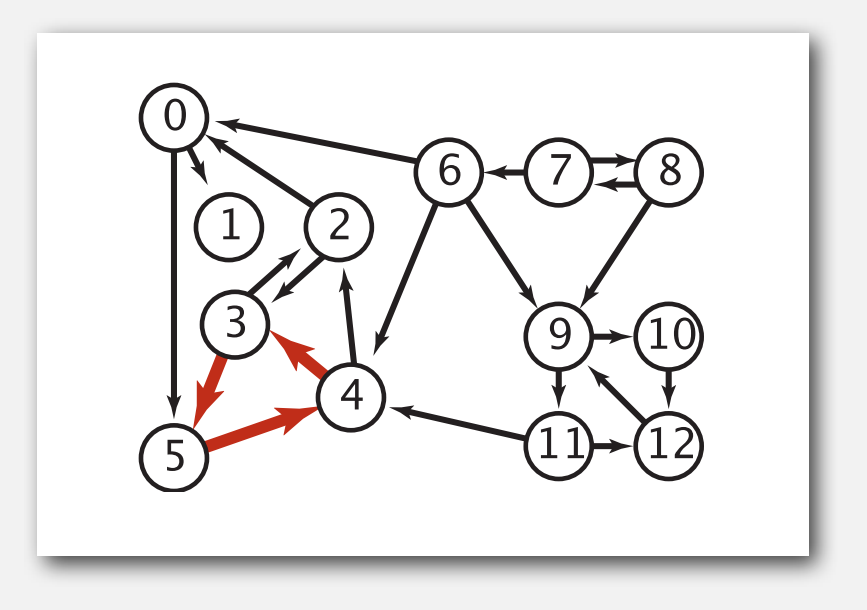

Solution. DFS. What else? See textbook.

### Directed cycle detection application: precedence scheduling

Scheduling. Given a set of tasks to be completed with precedence constraints, in what order should we schedule the tasks?

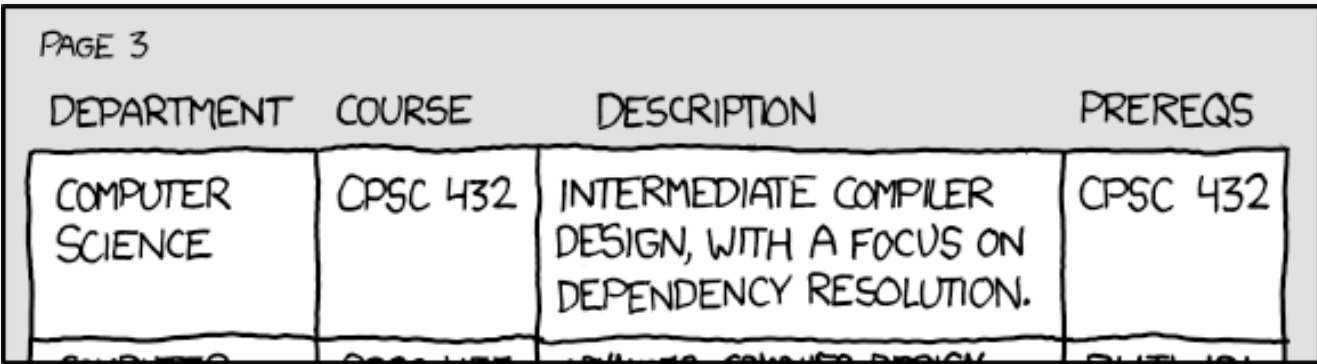

**http://xkcd.com/754**

Remark. A directed cycle implies scheduling problem is infeasible.

#### Directed cycle detection application: cyclic inheritance

The Java compiler does cycle detection.

```
public class A extends B
{
     ...
}
public class B extends C
{
     ...
}
```

```
public class C extends A
{
     ...
}
```

```
% javac A.java
A.java:1: cyclic inheritance 
involving A
public class A extends B { }
\sim \sim1 error
```
#### Directed cycle detection application: spreadsheet recalculation

#### Microsoft Excel does cycle detection (and has a circular reference toolbar!)

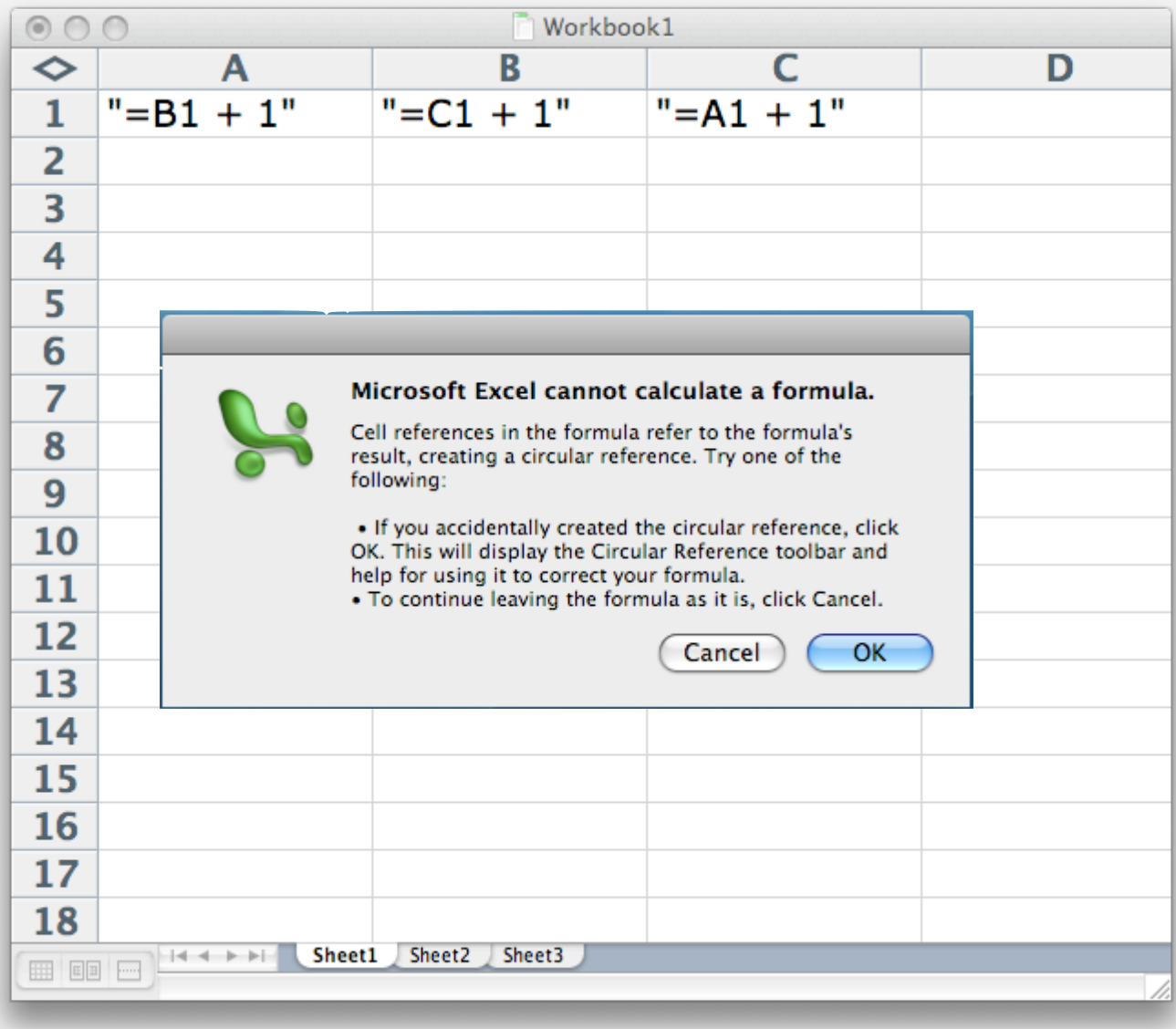

#### Directed cycle detection application: symbolic links

The Linux file system does not do cycle detection.

% **ln -s a.txt b.txt** % **ln -s b.txt c.txt** % **ln -s c.txt a.txt** % **more a.txt** a.txt: Too many levels of symbolic links

#### Directed cycle detection application: WordNet

#### The WordNet database (occasionally) has directed cycles.

WordNet Search - 3.0 - WordNet home page - Glossary - Help

Word to search for: dampen Search WordNet

Display Options: (Select option to change)  $\vee$  Change

Key: "S:" = Show Synset (semantic) relations, "W:" = Show Word (lexical) relations

#### **Verb**

- $\mathbf{F}_{\text{max}}$   $\mathbf{F}_{\text{max}}$   $\mathbf{F}_{\text{max}}$   $\mathbf{F}_{\text{max}}$   $\mathbf{F}_{\text{max}}$ 
	-
	- **•** direct troponym | full troponym<br>• direct hypernym | inherited hypernym | sister term
		- S: (v) suppress, stamp down, inhibit, subdue, conquer, curb (to put down by force or authority) "suppress a nascent uprising"; "stamp down on littering"; "conquer one's desires"
			-
			- 0 <u>direct troponym | full troponym</u><br>0 direct hypernym | inherited hypernym | sister term
				- $S: (v)$  control, hold in, hold, contain, check, curb, moderate (lessen the intensity of, temper, hold in restraint, hold or keep within limits) "moderate your alcohol intake";<br>"hold your tongue"; "hold your temper"; "co
					-
					- 0 <u>direct troponym | full troponym</u><br>0 direct hypernym | inherited hypernym | sister term
						- S: (v) restrain, keep, keep back, hold back (keep under control; keep in check) "suppress a smile"; "Keep your temper"; "keep your cool"
							-
							- o <u>direct troponym I full troponym</u><br>o direct hypernym I inherited hypernym I sister term
								- $S_i$  (v) inhibit, bottle up, suppress (control and refrain from showing, of emotions, desires, impulses, or behavior) <br>o direct troponym I full troponym
									-
									-
					- o direct hypernym I inherited hypernym I sister term<br>• S: (v) restrain, keep, keep back, hold back (keep under control; keep in check) "suppress a smile"; "Keep your temper"; "keep  $\frac{1}{\sqrt{1-\frac{1}{n}}}\frac{1}{\sqrt{1-\frac{1}{n}}}\frac{1}{\sqrt{1-\frac{1}{n}}}\frac{1}{\sqrt{1-\frac{1}{n}}}\frac{1}{\sqrt{1-\frac{1}{n}}}\frac{1}{\sqrt{1-\frac{1}{n}}}\frac{1}{\sqrt{1-\frac{1}{n}}}\frac{1}{\sqrt{1-\frac{1}{n}}}\frac{1}{\sqrt{1-\frac{1}{n}}}\frac{1}{\sqrt{1-\frac{1}{n}}}\frac{1}{\sqrt{1-\frac{1}{n}}}\frac{1}{\sqrt{1-\frac{1}{n}}}\frac{1}{\sqrt{1-\frac{1}{n}}}\frac{1}{\sqrt{1-\frac{$ 
						-
						- o <u>direct troponym | full troponym</u><br>o **direct hypernym** | inherited hypernym | sister term
							- S: (v) inhibit, bottle up, suppress (control and refrain from showing, of emotions, desires, impulses, or behavior)
						- o derivationally related form
						- o sentence frame
						- o derivationally related form

**‣** strong components

#### Strongly-connected components

Def. Vertices *v* and *w* are strongly connected if there is a directed path from *v* to *w* and a directed path from *w* to *v*.

Key property. Strong connectivity is an equivalence relation:

- *<sup>v</sup>* is strongly connected to *v*.
- If *v* is strongly connected to *w*, then *w* is strongly connected to *v*.
- If *v* is strongly connected to *w* and *w* to *x*, then *v* is strongly connected to *x*.

Def. A strong component is a maximal subset of strongly-connected vertices.

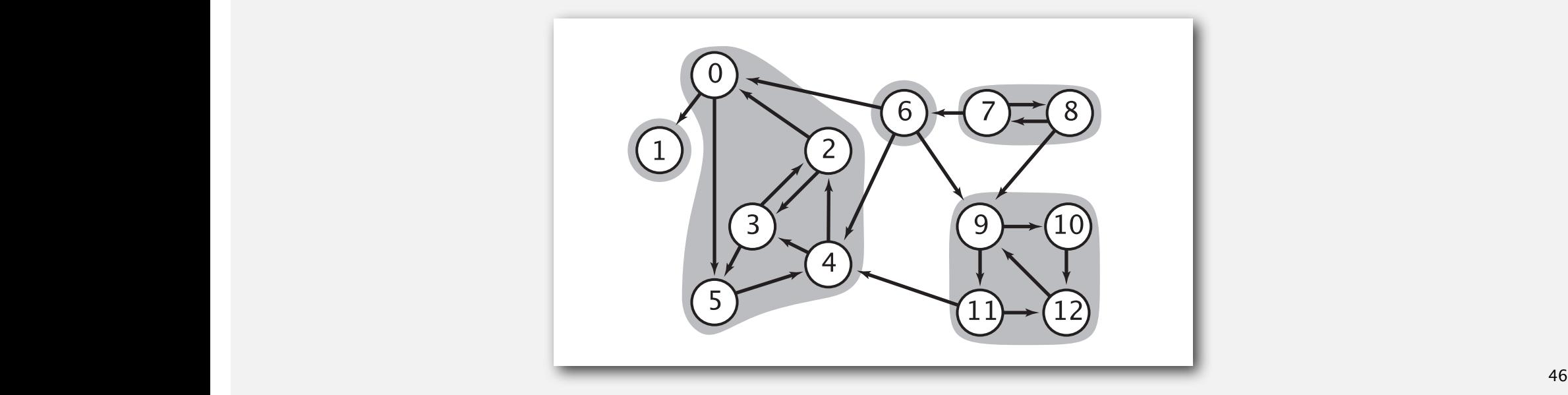

#### Connected components vs. strongly-connected components

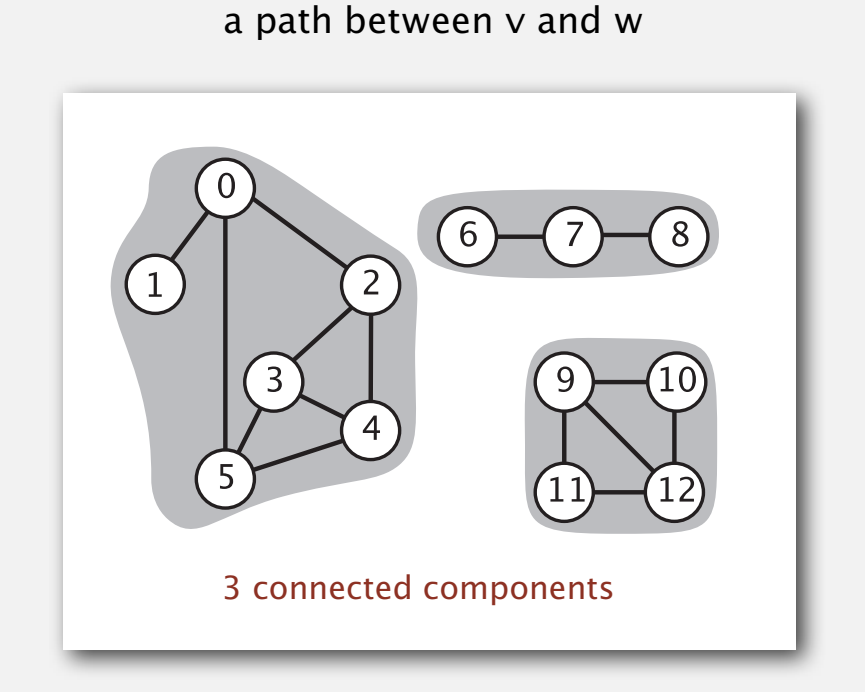

v and w are connected if there is

connected component id (easy to compute with DFS) strongly-connected component id (how to compute?)

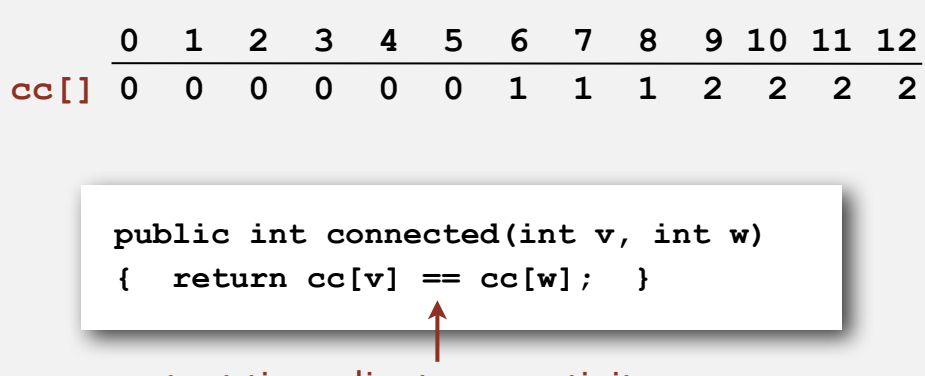

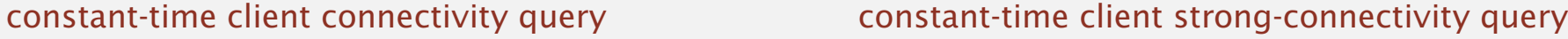

v and w are strongly connected if there is a directed path from v to w and a directed path from w to v

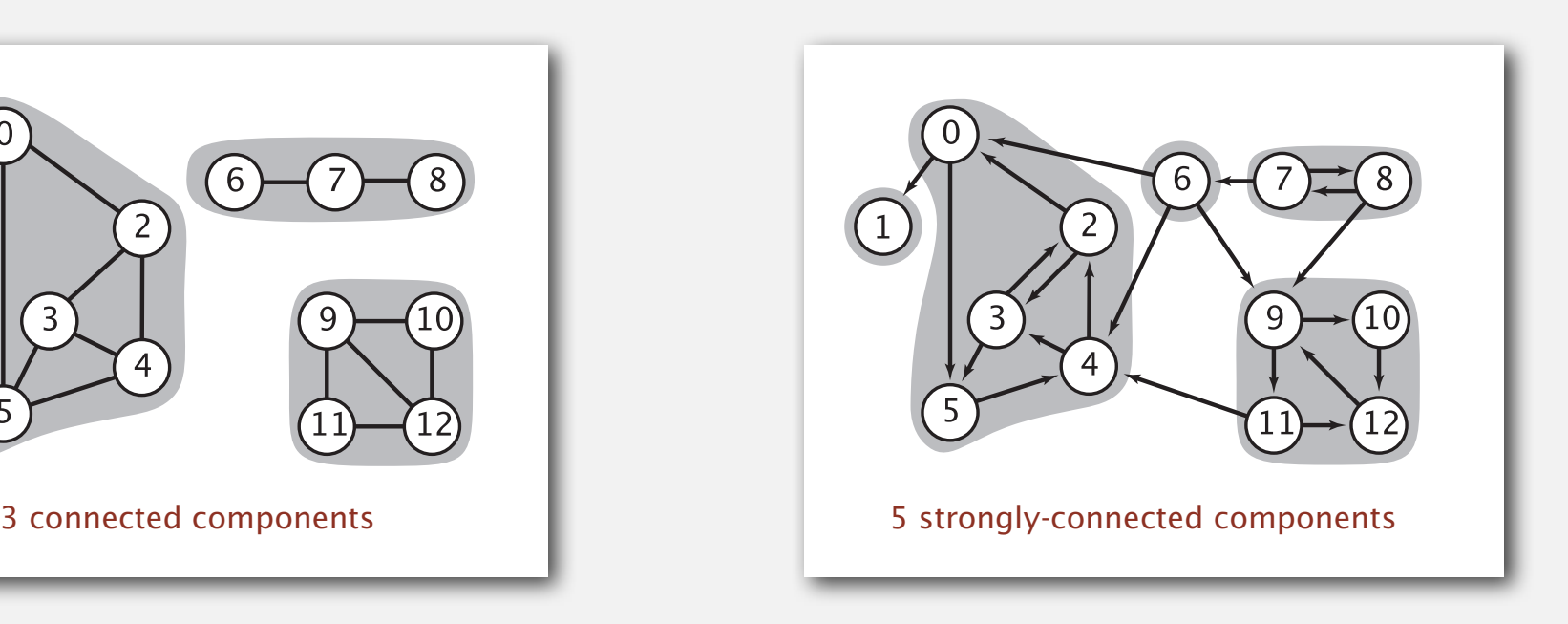

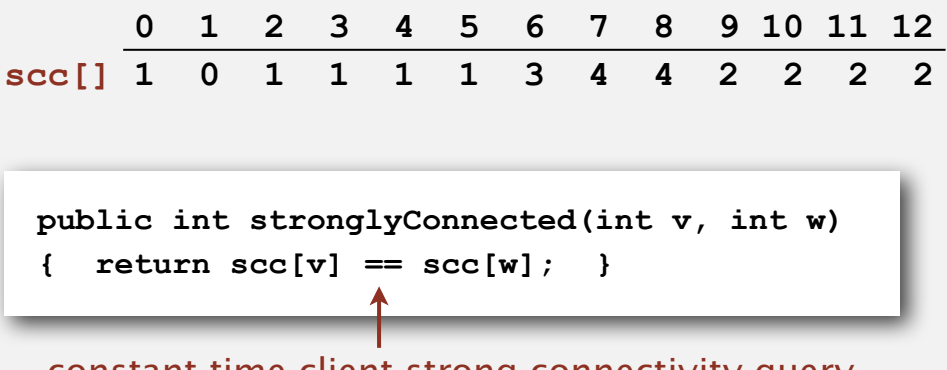

#### Strong component application: ecological food webs

Food web graph. Vertex = species; edge = from producer to consumer.

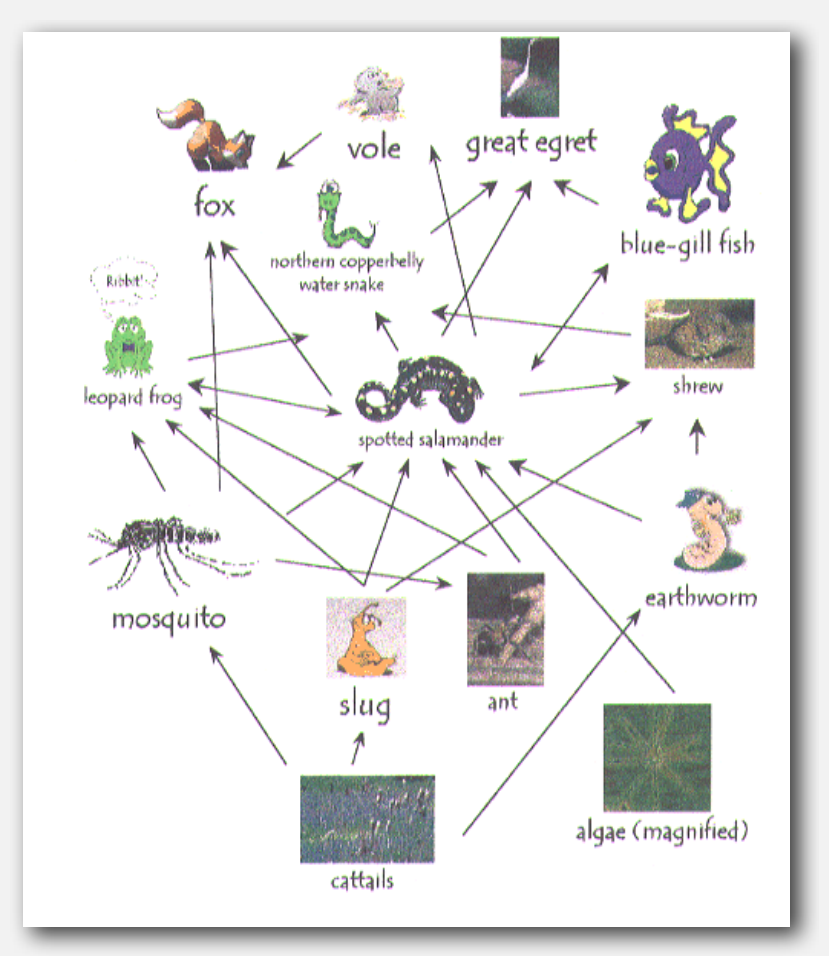

**http://www.twingroves.district96.k12.il.us/Wetlands/Salamander/SalGraphics/salfoodweb.gif**

Strong component. Subset of species with common energy flow.

#### Strong component application: software modules

# Software module dependency graph.

- Vertex = software module.
- Edge: from module to dependency.

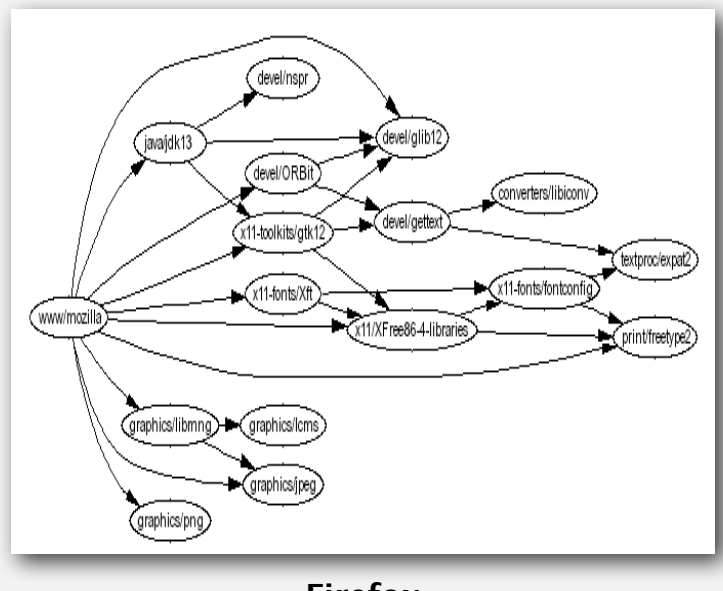

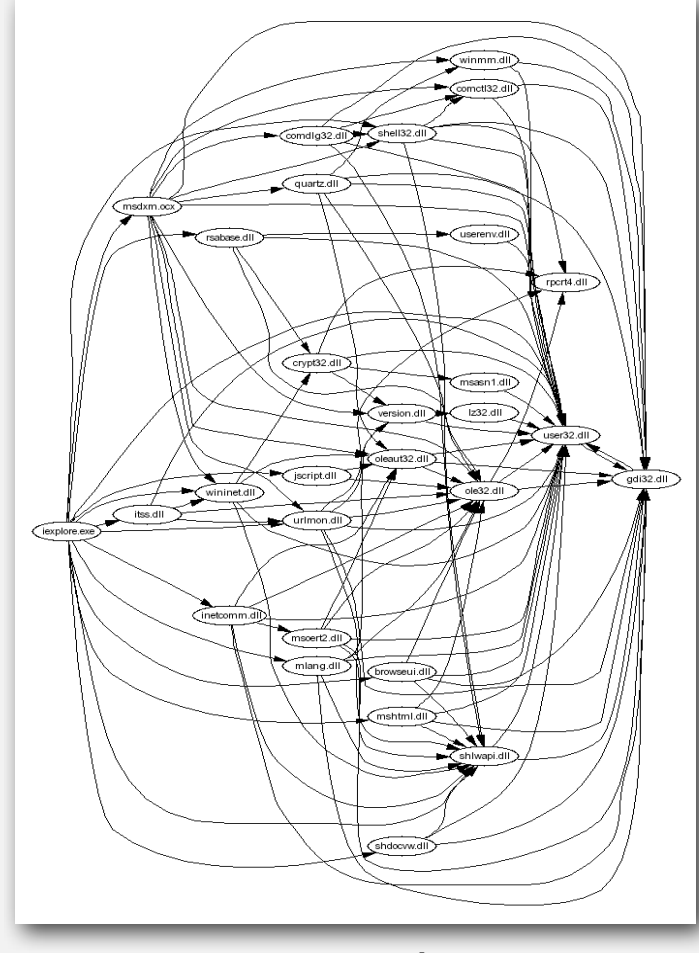

**Firefox Internet Explorer** 

Strong component. Subset of mutually interacting modules.

Approach 1. Package strong components together.

Approach 2. Use to improve design!

### Strong components algorithms: brief history

#### 1960s: Core OR problem.

- Widely studied; some practical algorithms.
- Complexity not understood.

#### 1972: linear-time DFS algorithm (Tarjan).

- Classic algorithm.
- Level of difficulty: Algs4++.
- Demonstrated broad applicability and importance of DFS.

#### 1980s: easy two-pass linear-time algorithm (Kosaraju).

- Forgot notes for lecture; developed algorithm in order to teach it!
- Later found in Russian scientific literature (1972).

#### 1990s: more easy linear-time algorithms.

- Gabow: fixed old OR algorithm.
- Cheriyan-Mehlhorn: needed one-pass algorithm for LEDA.

#### Kosaraju's algorithm: intuition

Reverse graph. Strong components in *G* are same as in *GR*.

Kernel DAG. Contract each strong component into a single vertex.

Idea.

how to compute?

- Compute topological order (reverse postorder) in kernel DAG.
- Run DFS, considering vertices in reverse topological order.

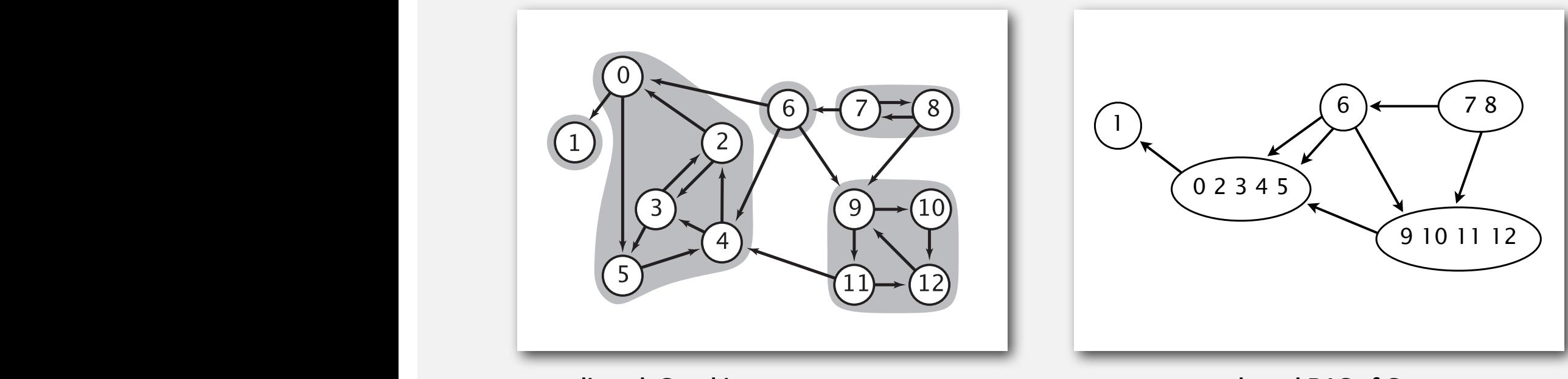

**digraph G and its strong components kernel DAG of G**

#### Kosaraju's algorithm

Simple (but mysterious) algorithm for computing strong components. **Example (Carring Processes)** in government of comparing on original digraphement  $\mathbf{C}$ 

- Run DFS on *GR* to compute reverse postorder.
- Run DFS on G, considering vertices in order given by first DFS.

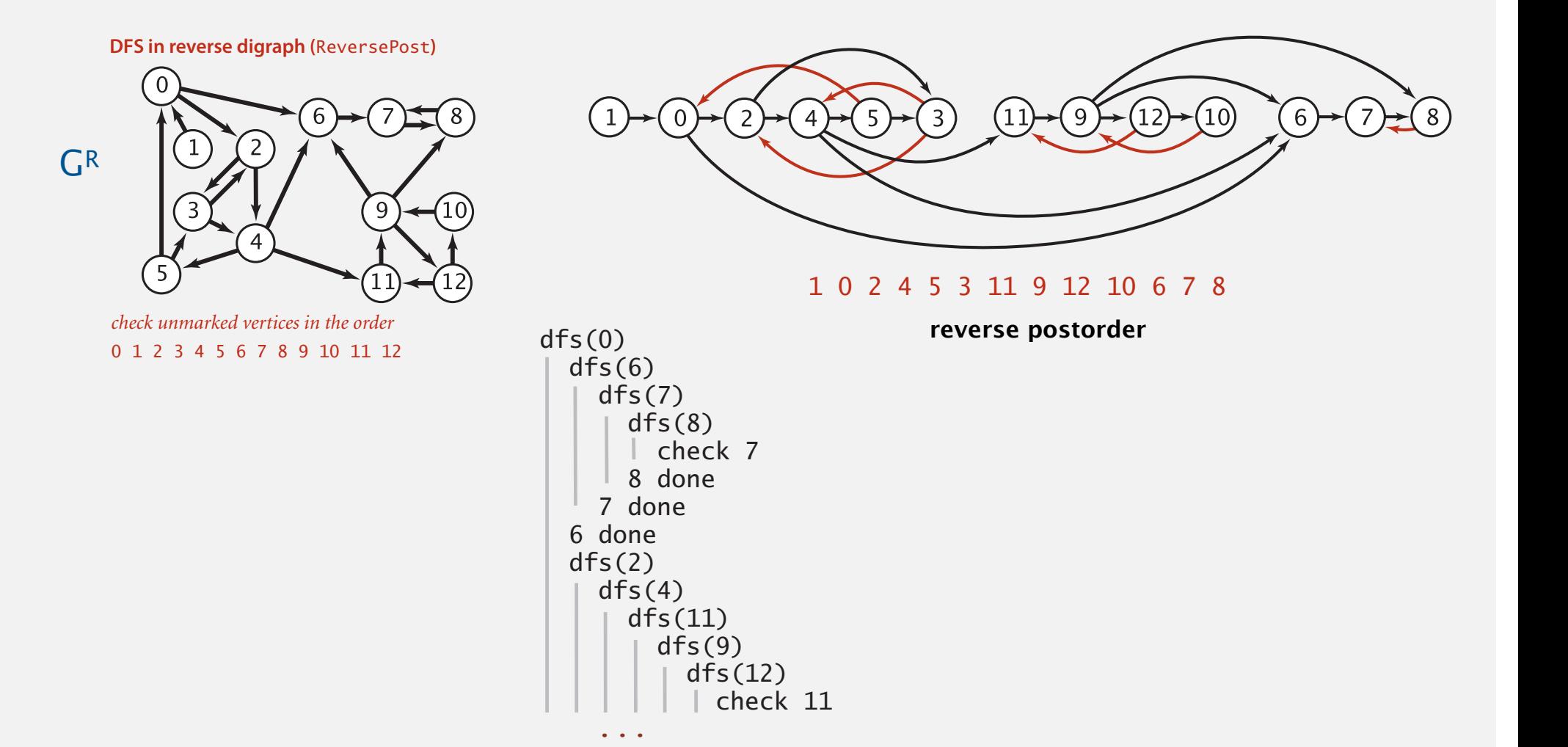

#### Kosaraju's algorithm

Simple (but mysterious) algorithm for computing strong components.

- Run DFS on *GR* to compute reverse postorder.
- Run DFS on *G*, considering vertices in order given by first DFS.

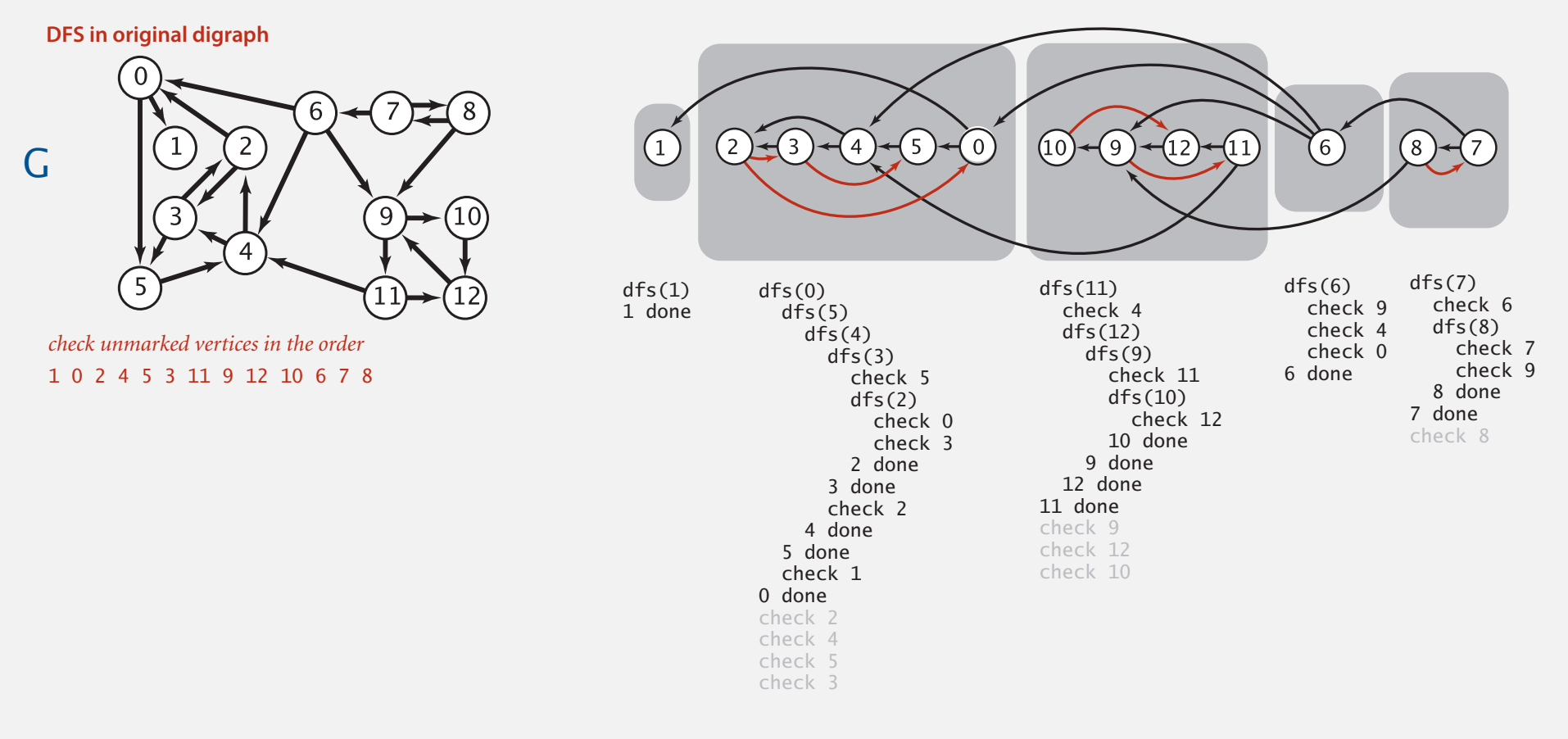

Proposition. Second DFS gives strong components. (!!) Proposi 5 done *strong*